# **PROGRAM STUDIÓW**

## WYDZIAŁ: GEOINŻYNIERII, GÓRNICTWA I GEOLOGII

## KIERUNEK STUDIÓW: GEODEZJA I KARTOGRAFIA

## Przyporządkowany do dyscypliny: D1 INŻYNIERIA ŚRODOWISKA, GÓRNICTWO I ENERGETYKA (dyscyplina wiodąca) D2 INŻYNIERIA LĄDOWA I TRANSPORT

POZIOM KSZTAŁCENIA: studia drugiego stopnia (magisterskie)

FORMA STUDIÓW: stacjonarna

PROFIL: ogólnoakademicki

## JĘZYK PROWADZENIA STUDIÓW: POLSKI

Zawartość:

- 1. Zakładane efekty uczenia się zał. nr 1 do programu studiów
- 2. Opis programu studiów zał. nr 2 do programu studiów

Opinia Rady Wydziału Uchwała nr 623/53/2016-2020 z dnia 17.09.2019 r. Uchwała Senatu PWr. nr 820/35/2016-2020 z dnia . 26. 09. 2019 r.

Obowiązuje od 01.10.2020 r.

## **ZAKŁADANE EFEKTY UCZENIA SIĘ**

**Wydział: Geoinżynierii, Górnictwa i Geologii Kierunek studiów: Geodezja i Kartografia (GiK) Poziom studiów: studia drugiego stopnia Profil: ogólnoakademicki**

Umiejscowienie kierunku

Dziedzina nauki: **inżynieryjno - techniczne** Dyscyplina/dyscypliny: **inżynieria środowiska, górnictwo i energetyka (dyscyplina wiodąca), inżynieria lądowa i transport**

#### Objaśnienie oznaczeń:

P7U – charakterystyki uniwersalne odpowiadające kształceniu na studiach drugiego stopnia - 7 poziom PRK\*

P7S – charakterystyki drugiego stopnia odpowiadające kształceniu na studiach drugiego stopnia/ jednolitych magisterskich – 7 poziom PRK\*

 $W - k$ ategoria "wiedza"  $U - k$ ategoria "umiejętności"  $K - k$ ategoria "kompetencje społeczne" K(*symbol kierunku*) W1, K(*symbol kierunku*) W2, K(*symbol kierunku*) W3, …- efekty kierunkowe dot. kategorii "wiedza" K(symbol kierunku)\_U1, K(symbol kierunku)\_U2, K(symbol kierunku)\_U3, ...- efekty kierunkowe dot. kategorii "umiejętności" K(*symbol kierunku*) K1, K(*symbol kierunku*) K2, K(*symbol kierunku*) K3, …- efekty kierunkowe dot. kategorii "kompetencje społeczne" S(*symbol specjalności*)\_W…, S(*symbol specjalności*)\_W…, S(*symbol specjalności*)\_W…, …- efekty specjalnościowe dot. kategorii "wiedza" S(*symbol specjalności*)\_U…, S(*symbol specjalności*)\_U…, S(*symbol specjalności*)\_U…, …- efekty specjalnościowe dot. kategorii "umiejętności" S(*symbol specjalności*)\_K…, S(*symbol specjalności*)\_K…, S(*symbol specjalności*)\_K…, …- efekty specjalnościowe dot. kategorii "kompetencje społeczne"

….\_inż – efekty uczenia się umożliwiające uzyskanie kompetencji inżynierskich

\*niepotrzebne usunąć

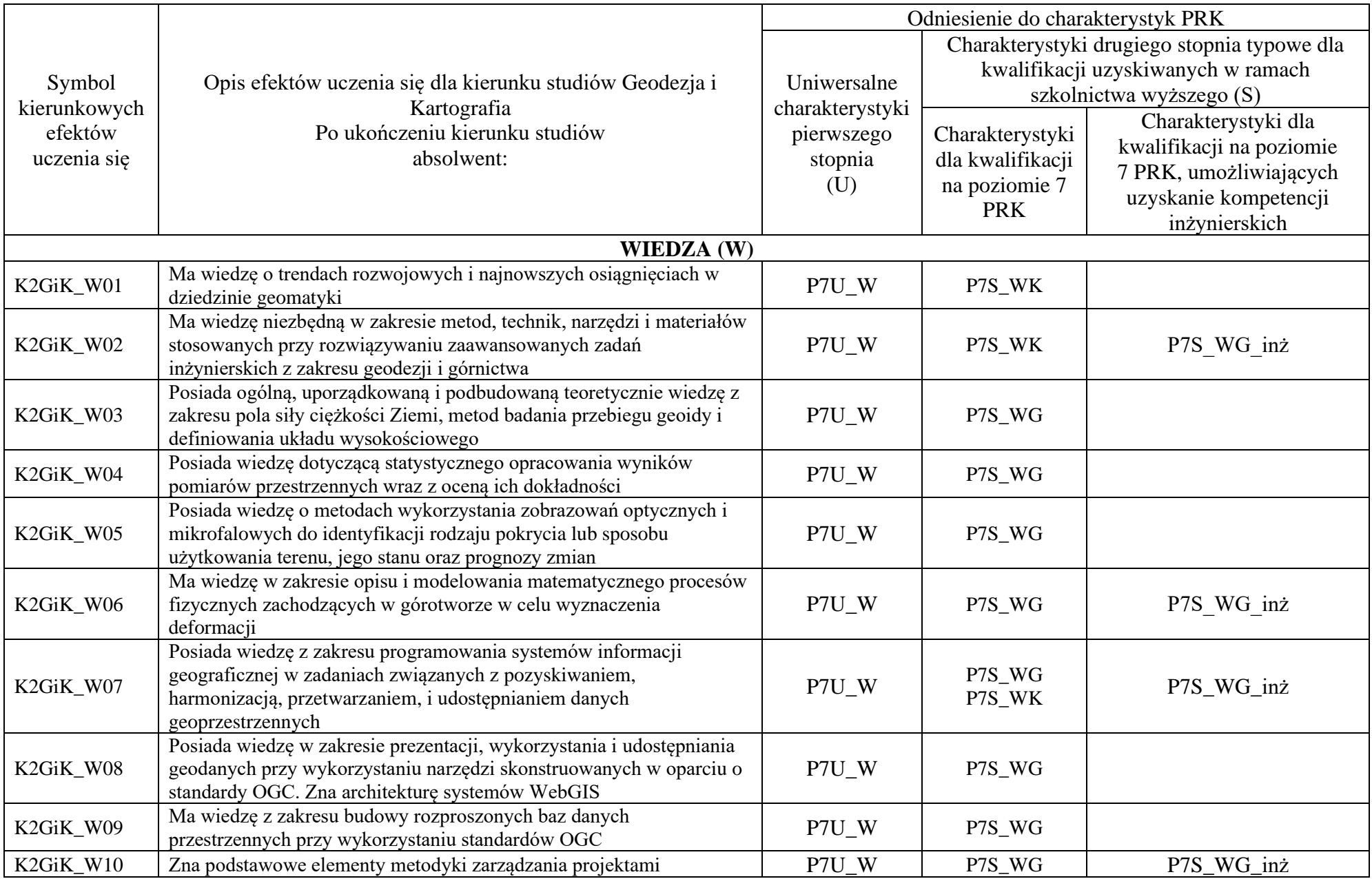

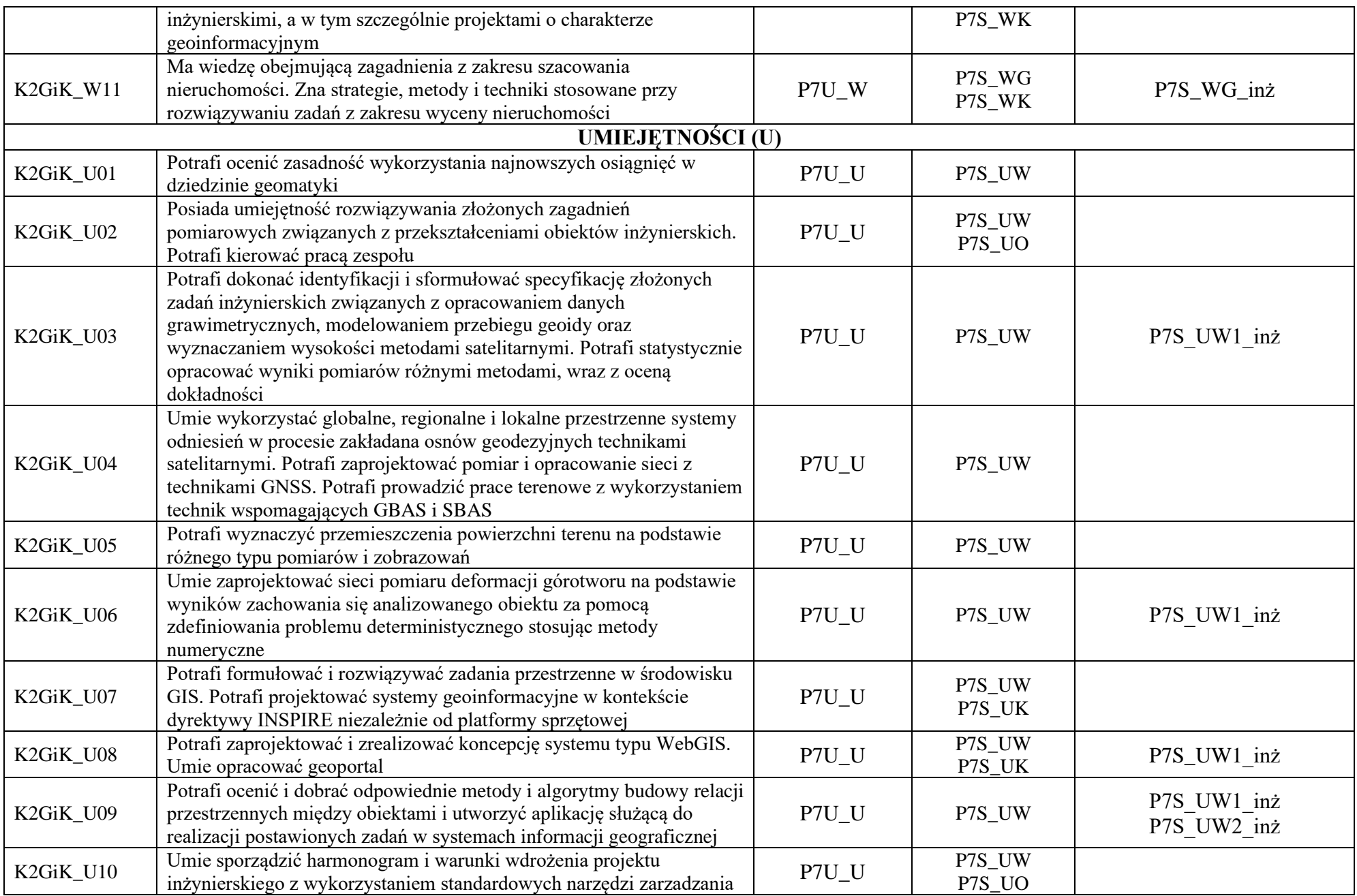

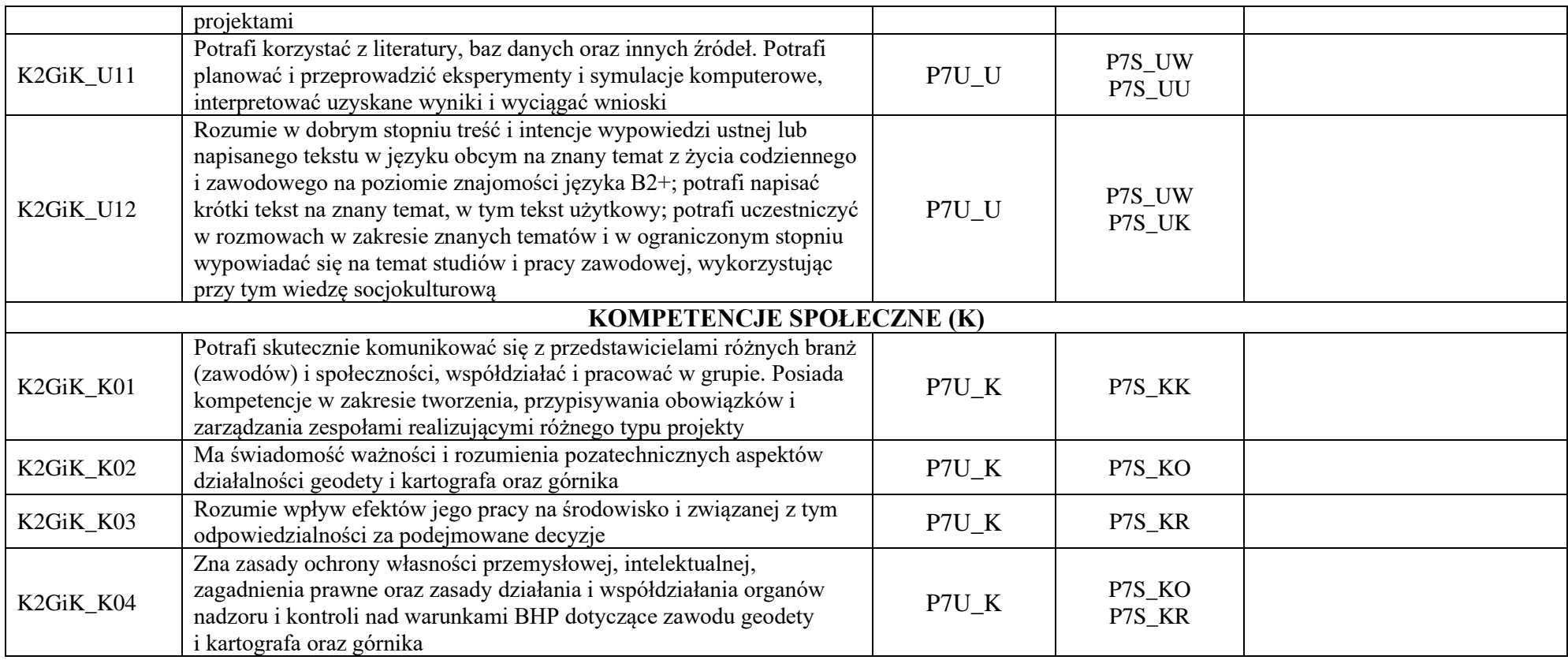

\*niepotrzebne usunąć

## Załącznik I **Specjalność: Geomatyka (GEO)**

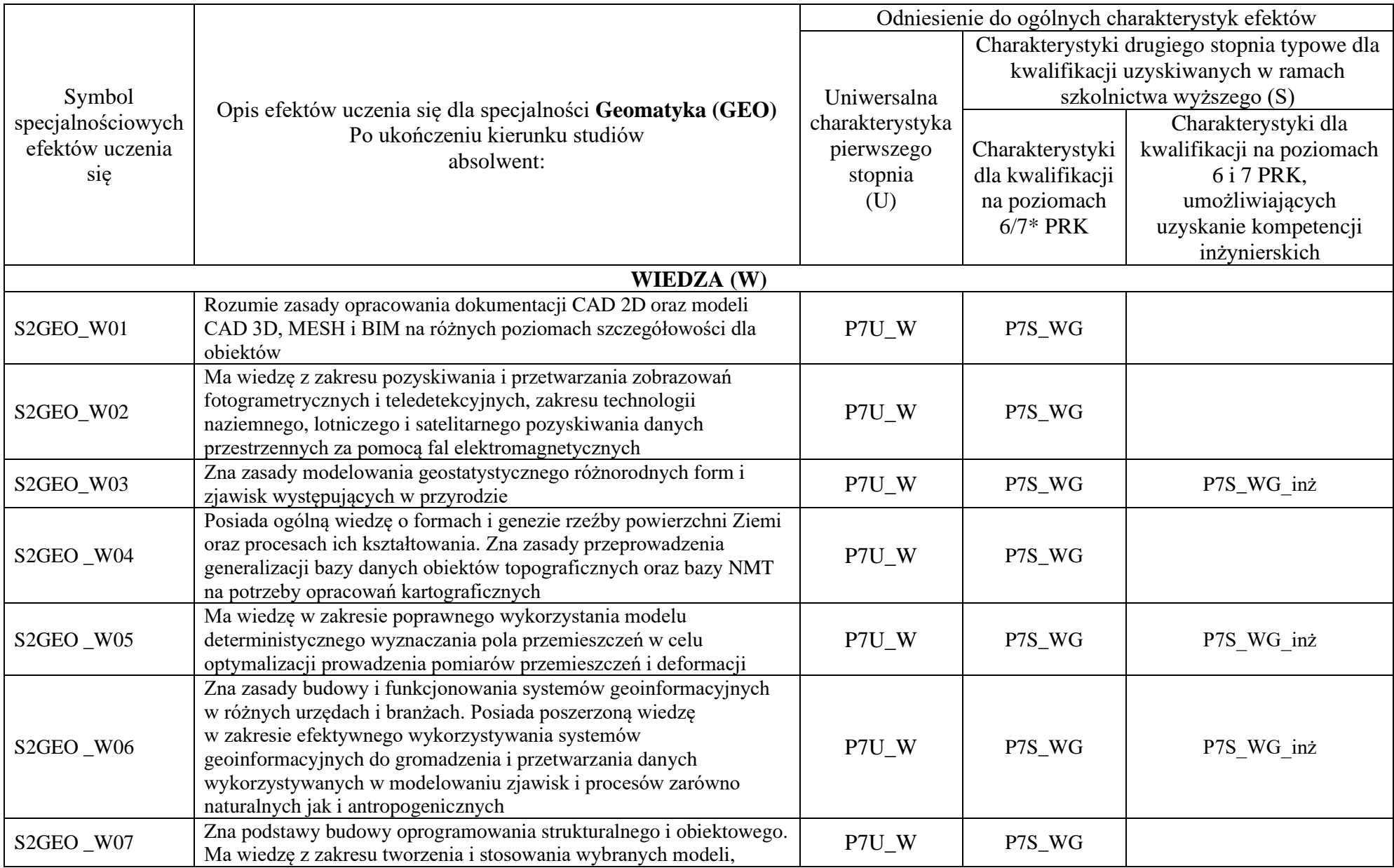

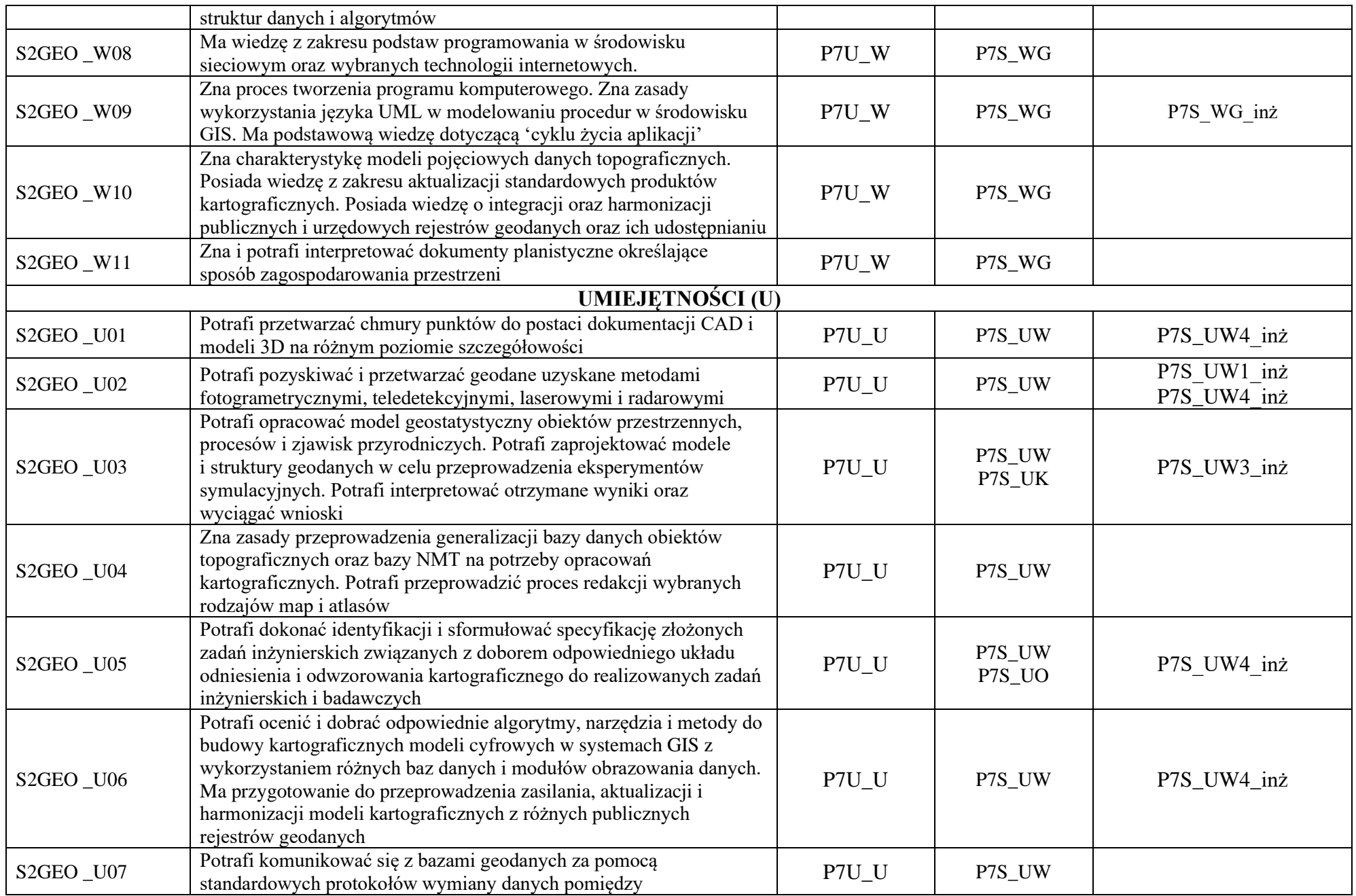

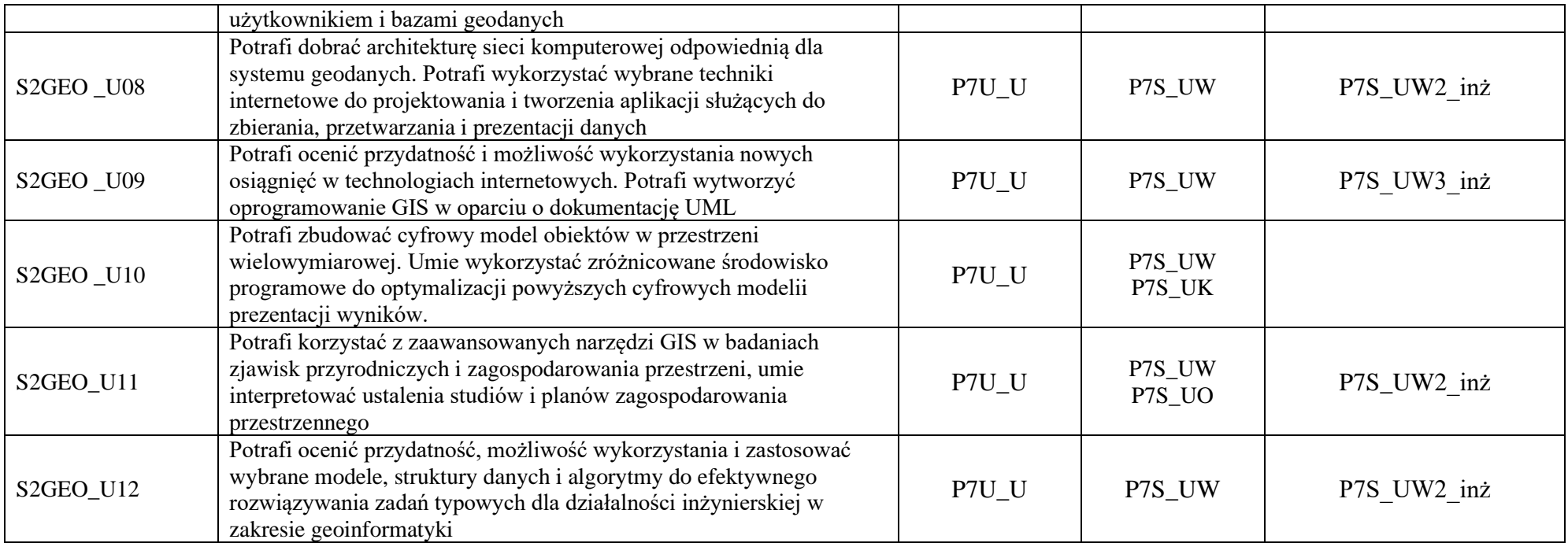

\*niepotrzebne usunąć

## **Zał. nr 2 do Programu studiów**

## **OPIS PROGRAMU STUDIÓW**

## **1. Opis ogólny**

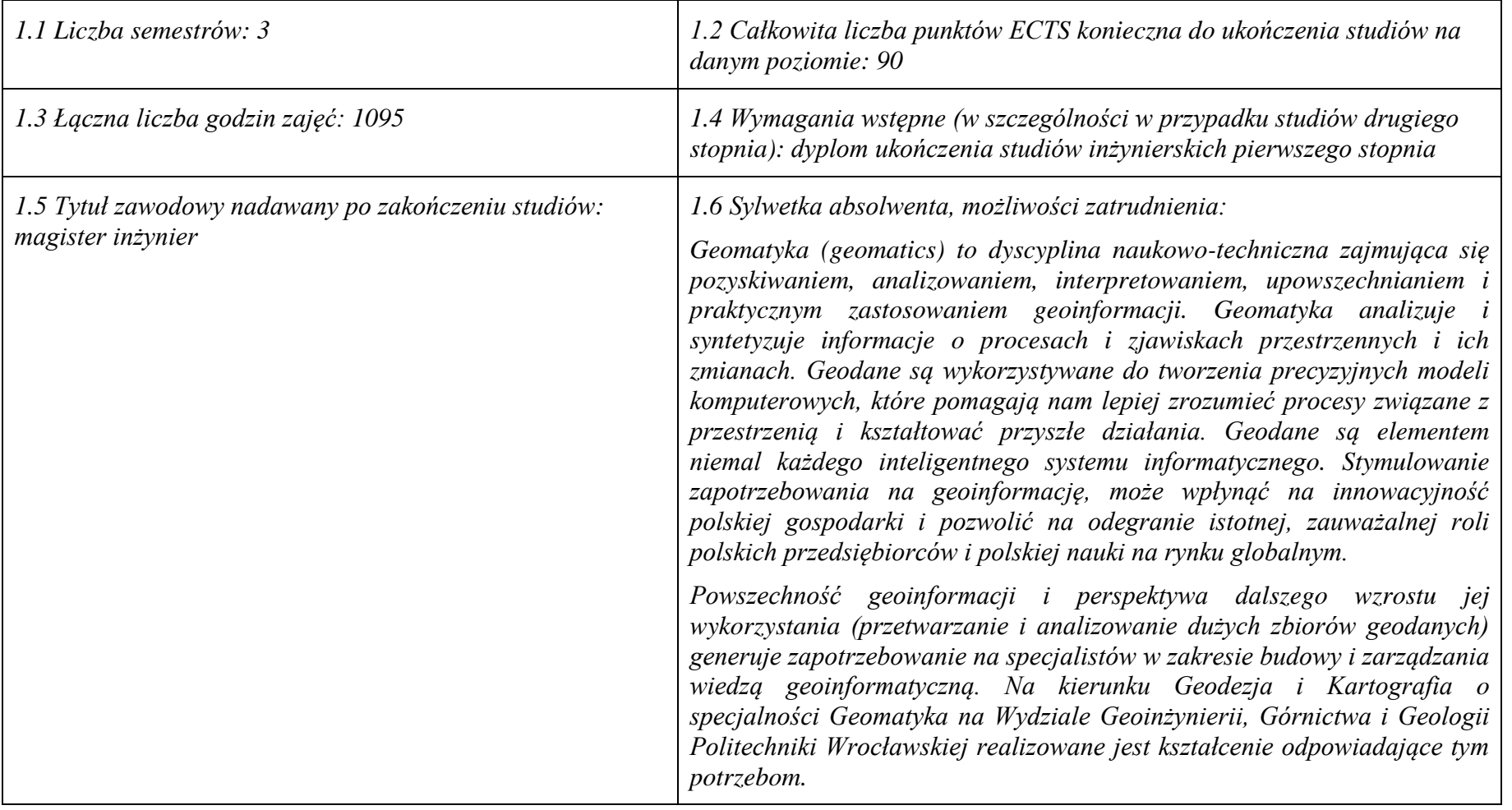

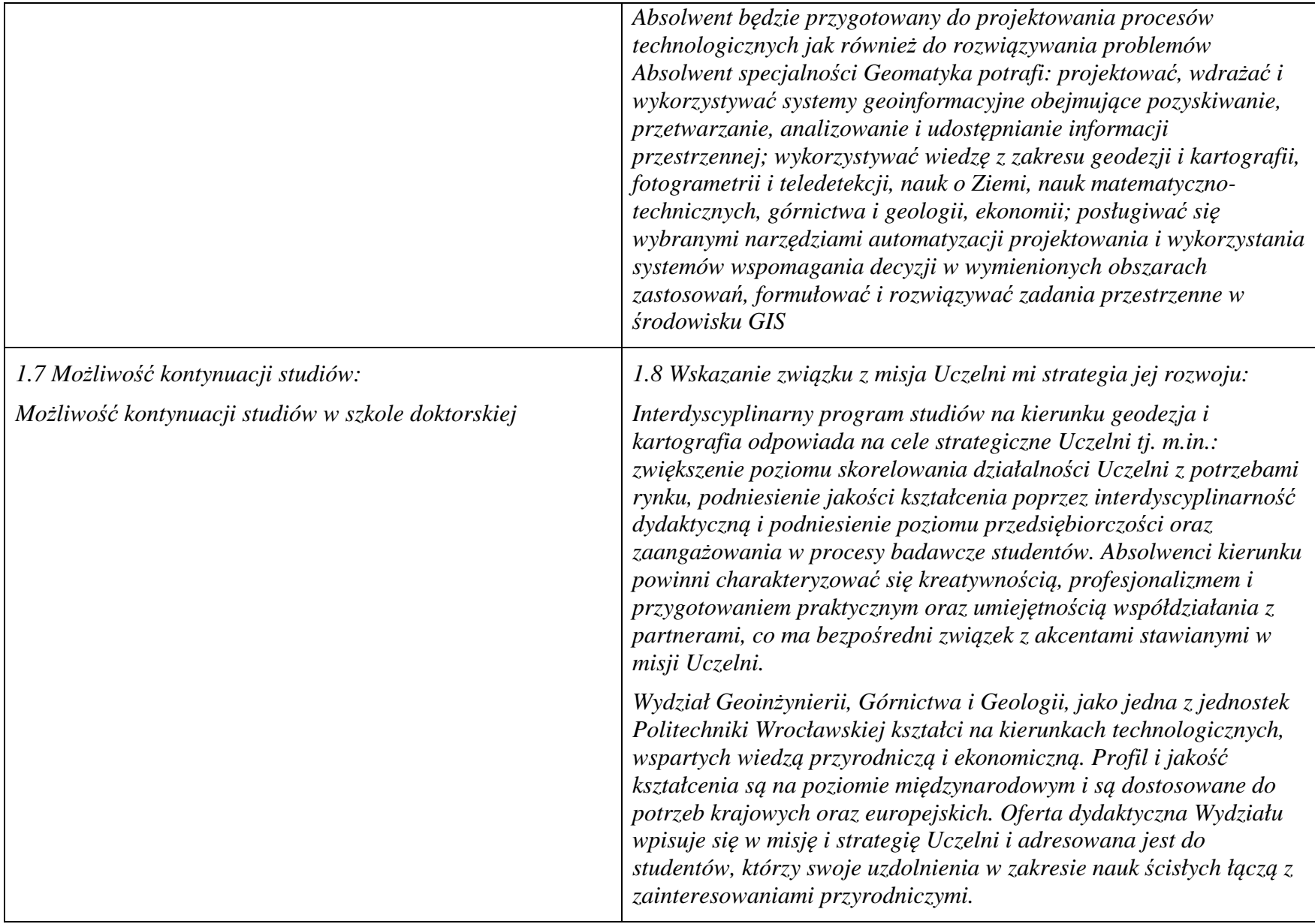

#### **2. Opis szczegółowy**

**2.1 Całkowita liczba efektów uczenia się w programie studiów: W (wiedza) = 22, U (umiejętności) = 22, K (kompetencje) = 4,**  $W + U + K = 48$ 

**2.2 Dla kierunku studiów przyporządkowanego do więcej niż jednej dyscypliny – liczba efektów uczenia się przypisana do dyscypliny:**

```
D1 (wiodąca) 27 (liczba ta musi być większa od połowy całkowitej liczby efektów uczenia się )
D2 21
```
**2.3 Dla kierunku studiów przyporządkowanego do więcej niż jednej dyscypliny – procentowy udział liczby punktów ECTS dla każdej z dyscyplin:**

**D1 52.2 % punktów ECTS D2 47.8 % punktów ECTS**

**2.4a. Dla kierunku studiów o profilu ogólnoakademickim – liczba punktów ECTS przypisana zajęciom związanym z prowadzoną w Uczelni działalnością naukową w dyscyplinie lub dyscyplinach, do których przyporządkowany jest kierunek studiów (***musi być większa niż 50 % całkowitej liczby punktów ECTS z p. 1.1)* **83**

**2.4b. Dla kierunku studiów o profilu praktycznym - liczba punktów ECTS przypisana zajęciom kształtującym umiejętności praktyczne (***musi być większa niż 50 % całkowitej liczby punktów ECTS z p. 1.1***)**

#### **2.5 Zwięzła analiza zgodności zakładanych efektów uczenia się z potrzebami rynku pracy**

Absolwenci studiów drugiego stopnia kierunku Geodezja i Kartografia o specjalności Geomatyka nabędą rozszerzoną wiedzę teoretyczną i umiejętności praktyczne, potrzebne w realizacji wyspecjalizowanych zadań, powszechnie stawianych przez innowacyjną gospodarkę w odniesieniu do systemów geoinformacyjnych. Będą oni przygotowani do pracy zawodowej w zakresie obsługi projektów geoinformacyjnych, pozyskiwania, analizy i interpretacji dużych zbiorów geodanych oraz projektowania i stosowania systemów informacji przestrzennej. Uzyskają wiedzę menedżerską niezbędną do funkcjonowania w środowisku biznesowym, w tym kierowania zespołami projektowymi, efektywnego pełnienia ról w ramach zespołów zadaniowych, zakładania firm i zarządzania nimi oraz korzystania z prawa w zakresie niezbędnym do wykonywania zawodu i prowadzenia działalności gospodarczej. Absolwenci mogą pracować dla przedsiębiorstw lub urzędów zajmujących się między innymi: geodezyjną obsługą inwestycji, inwentaryzacją, monitorowaniem i dokumentowaniem obiektów budowlanych oraz architektonicznych, kontrolą wykonawstwa obiektów, zarządzaniem i kształtowaniem środowiska, zagospodarowaniem przestrzennym, architekturą wnętrz i krajobrazu, dokumentowaniem i analizą lokalizacji zdarzeń antropogenicznych oraz przyrodniczych oraz innych użytkowników informacji przestrzennej.

**2.6. Łączna liczba punktów ECTS, którą student musi uzyskać na zajęciach wymagających bezpośredniego udziału nauczycieli akademickich lub innych osób prowadzących zajęcia i studentów** (wpisać sumę punktów ECTS dla kursów/ grup kursów oznaczonych kodem  $\rm BK^1$ ) 39.5  $\rm ECTS$ 

#### **2.7. Łączna liczba punktów ECTS, którą student musi uzyskać w ramach zajęć z zakresu nauk podstawowych**

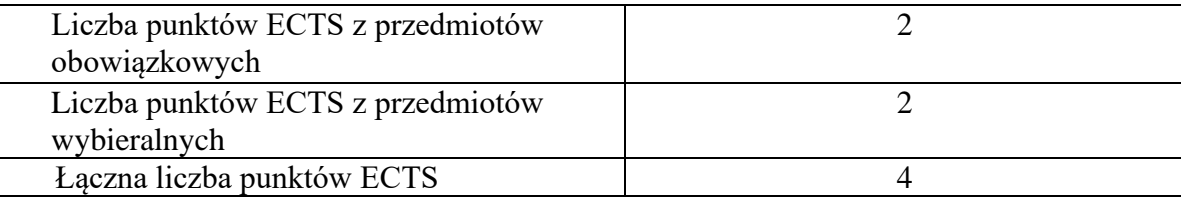

**2.8. Łączna liczba punktów ECTS, którą student musi uzyskać w ramach zajęć o charakterze praktycznym, w tym zajęć laboratoryjnych i projektowych** (wpisać sumę punktów ECTS kursów/grup kursów oznaczonych kodem P)

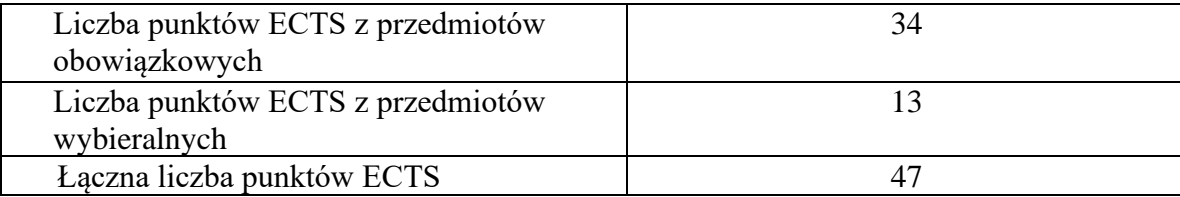

- **2.9. Minimalna liczba punktów ECTS , którą student musi uzyskać, realizując bloki kształcenia oferowane na zajęciach ogólnouczelnianych lub na innym kierunku studiów** (wpisać sumę punktów ECTS kursów/grup kursów oznaczonych kodem O) **7** punktów ECTS
- **2.10. Łączna liczba punktów ECTS, którą student może uzyskać, realizując bloki wybieralne (min. 30 % całkowitej liczby punktów ECTS) 31 punktów ECTS**

### **3. Opis procesu prowadzącego do uzyskania efektów uczenia się:**

- − student uczestniczy w zajęciach zorganizowanych na Uczelni,
- − rozpoczynając zajęcia z danego przedmiotu student posiada poziom wiedzy i umiejętności odpowiedni dla wymagań wstępnych tego kursu (jest to weryfikowane przez prowadzącego lub dziekanat),
- − student realizuje na zajęciach i poza Uczelnią zadane prace oraz studiuje literaturę i materiały zalecone przez prowadzącego,
- − student korzysta z wyznaczonych godzin konsultacji prowadzącego, wyjaśniając swoje wątpliwości i weryfikując prawidłowe zrozumienie przekazywanych treści,
- − student i prowadzący korzystają z platformy e-learningowej Politechniki Wrocławskiej w celu wspomagania realizacji zajęć dydaktycznych, student może korzystać z Otwartych Zasobów Edukacyjnych Uczelni,
- − student uczestniczy w okresowych sprawdzianach wiedzy i umiejętności i zapoznaje się z prawidłowymi odpowiedziami, ocenami i uwagami prowadzącego,
- − student realizuje pracę dyplomową,
- − student jest zachęcany do udziału w spotkaniach z przedstawicielami gospodarki i administracji, bierze udział w targach pracy, stara się zdobyć wiedzę o rynku pracy i dodatkowe atuty przy ubieganiu się o pracę,
- − student jest zachęcany do udziału w konferencjach i seminariach naukowych,
- − student jest zachęcany do zaangażowania się w działalność kół naukowych, organizacji studenckich, grup sportowych, uczestnictwa w życiu społecznym poprzez pracę w organizacjach pożytku publicznego, wolontariat (np. w ramach Dolnośląskiego Festiwalu Nauki) zdobywając w ten sposób cenne umiejętności interpersonalne i kompetencje społeczne,
- − student jest zachęcany do udziału w międzynarodowej wymianie studenckiej i zdobywa w ten sposób dodatkowe kompetencje interpersonalne, kulturowe i językowe,
- − na Wydziale działa Wydziałowy System Zapewniania Jakości Kształcenia, stosowana jest ankietyzacja studentów i hospitacje, program studiów poddawany jest okresowej weryfikacji i dostosowywany do bieżących i przewidywanych potrzeb rynku pracy.

## **4. Lista bloków zajęć:**

## **4.1. Lista bloków zajęć obowiązkowych:**

## **4.1.1 Lista bloków kształcenia ogólnego**

**4.1.1.1 Blok** *Przedmioty humanistyczno-menedżerskie (min. ...... pkt. ECTS):*

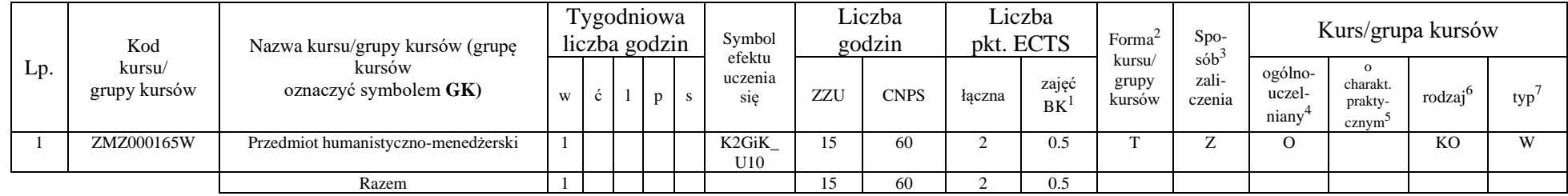

**4.1.1.2 Blok** *Języki obce (min. .......... pkt ECTS):*

| Lp. | Kod<br>kursu/<br>grupy kursów | . .<br>Nazwa kursu/grupy kursów (grupę kursów<br>oznaczyć symbolem GK) | Tygodniowa<br>liczba godzin |  |  | Symbol<br>efektu | Liczba<br>godzin |     | Liczba<br>pkt. ECTS |        | Forma <sup>®</sup>           | $S_{DO-}$                 | Kurs/grupa kursów                       |                                         |                              |                     |     |
|-----|-------------------------------|------------------------------------------------------------------------|-----------------------------|--|--|------------------|------------------|-----|---------------------|--------|------------------------------|---------------------------|-----------------------------------------|-----------------------------------------|------------------------------|---------------------|-----|
|     |                               |                                                                        | W                           |  |  |                  | uczenia<br>sie.  | ZZU | <b>CNPS</b>         | łaczna | $\sim$<br>zajęć<br><b>BK</b> | kursu/<br>grupy<br>kursów | $s$ ób <sup>-1</sup><br>zali-<br>czenia | ogólno-<br>uczel-<br>niany <sup>+</sup> | charakt.<br>prakty-<br>cznym | rodzaj <sup>6</sup> | typ |
|     | JZL100710BK                   | Język obcy                                                             |                             |  |  |                  | K2GiK<br>U11     | 45  | 60                  |        | 1.5                          |                           | 7<br>▵                                  |                                         | P(2)                         | <b>KO</b>           | W   |
|     | <b>JZL100709BK</b>            | Język obcy                                                             |                             |  |  |                  | K2GiK<br>U11     | 15  | 30                  |        | 0.5                          |                           | 7<br>∼                                  |                                         | P(1)                         | <b>KO</b>           | W   |
|     |                               | Razem                                                                  |                             |  |  |                  |                  | 60  | 90                  |        |                              |                           |                                         |                                         |                              |                     |     |

<sup>1</sup>BK –liczba punktów ECTS przypisanych godzinom zajęć wymagających bezpośredniego kontaktu nauczycieli i studentów

 $2$ Tradycyjna – T, zdalna – Z

 ${}^{3}$ Egzamin – E, zaliczenie na ocenę – Z. W grupie kursów po literze E lub Z wpisać w nawiasie formę kursu końcowego (w, c, l, s, p)  $4$ Kurs/ grupa kursów Ogólnouczelniany – O

<sup>5</sup>Kurs/ grupa kursów Praktyczny – P. W grupie kursów w nawiasie wpisać liczbę punktów ECTS dla kursów o charakterze praktycznym

 $6$  KO – kształcenia ogólnego, PD – podstawowy, K – kierunkowy, S – specjalnościowy

#### **Razem dla bloków kształcenia ogólnego**

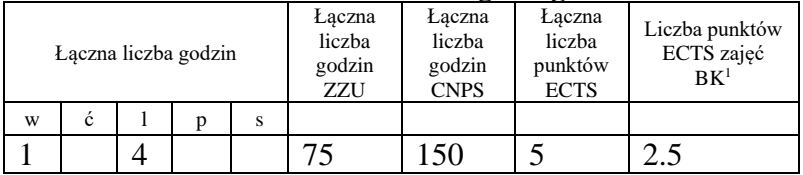

## **4.1.2 Lista bloków z zakresu nauk podstawowych**

#### **4.1.2.2 Blok** *Fizyka*

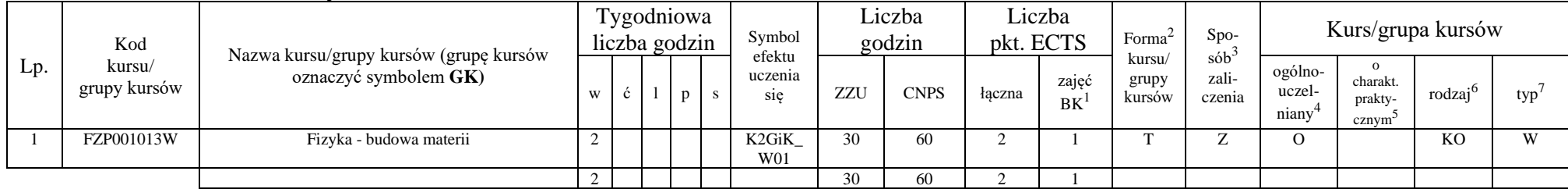

*inne…….*

#### **Razem dla bloków z zakresu nauk podstawowych:**

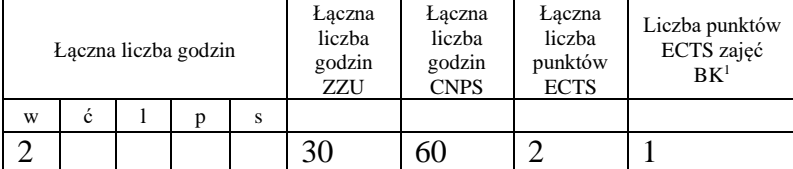

<sup>1</sup>BK – liczba punktów ECTS przypisanych godzinom zajęć wymagających bezpośredniego kontaktu nauczycieli i studentów  $2$ Tradycyjna – T, zdalna – Z

 ${}^{3}$ Egzamin – E, zaliczenie na ocenę – Z. W grupie kursów po literze E lub Z w nawiasie wpisać formę kursu końcowego (w, c, l, s, p)  $4$ Kurs/ grupa kursów Ogólnouczelniany – O

<sup>5</sup>Kurs/ grupa kursów Praktyczny – P. W grupie kursów w nawiasie wpisać liczbę punktów ECTS dla kursów o charakterze praktycznym

 $6KO - k$ ształcenia ogólnego, PD – podstawowy, K – kierunkowy, S – specjalnościowy

## **4.1.3 Lista bloków kierunkowych**

#### **4.1.3.1 Blok** *Przedmioty obowiązkowe kierunkowe*

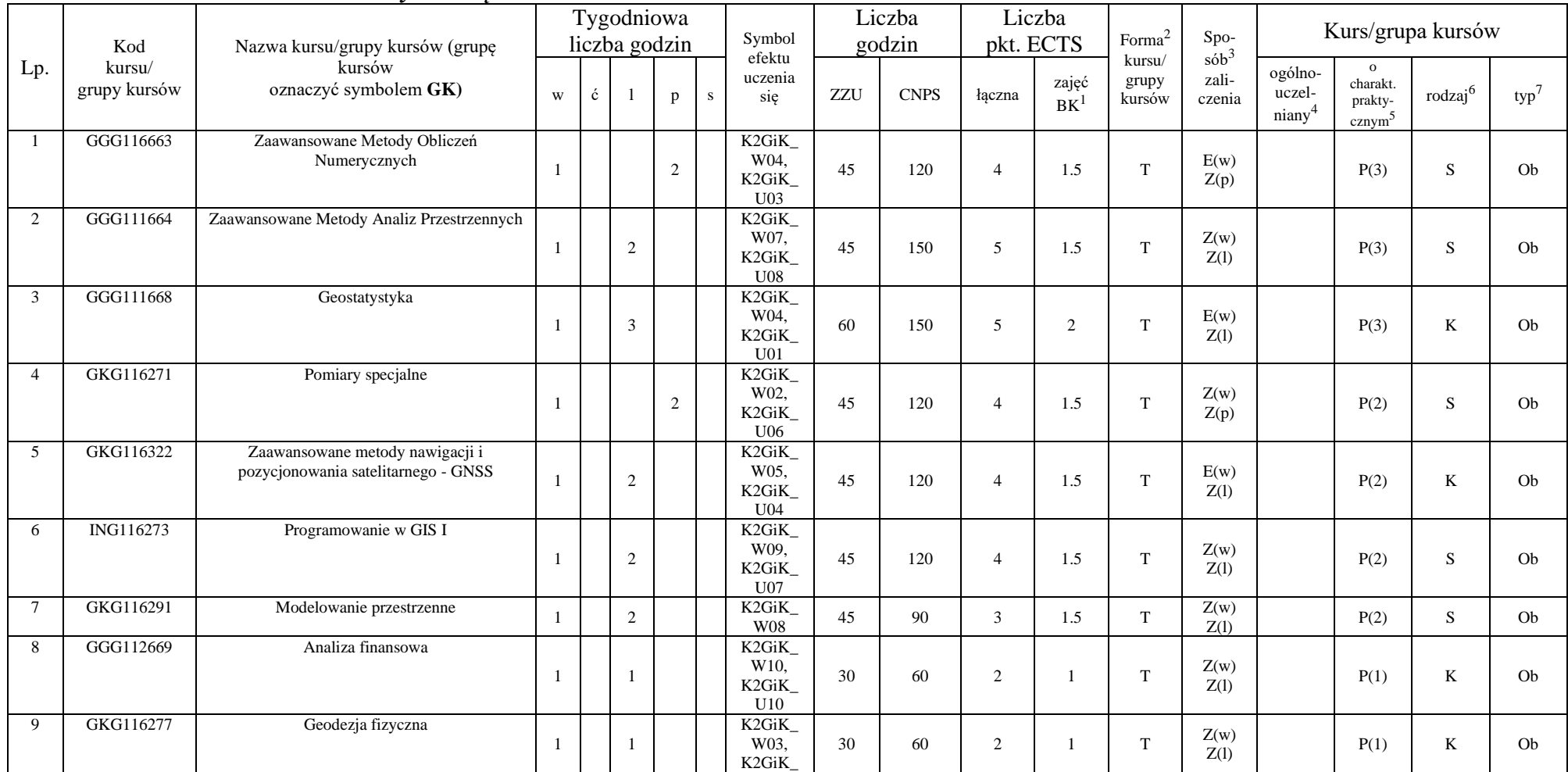

<sup>1</sup>BK – liczba punktów ECTS przypisanych godzinom zajęć wymagających bezpośredniego kontaktu nauczycieli i studentów  $2$ Tradycyjna – T, zdalna – Z

 ${}^{3}$ Egzamin – E, zaliczenie na ocenę – Z. W grupie kursów po literze E lub Z w nawiasie wpisać formę kursu końcowego (w, c, l, s, p)  $4$ Kurs/ grupa kursów Ogólnouczelniany – O

<sup>5</sup>Kurs/ grupa kursów Praktyczny – P. W grupie kursów w nawiasie wpisać liczbę punktów ECTS dla kursów o charakterze praktycznym

 ${}^{6}$ KO - kształcenia ogólnego, PD – podstawowy, K – kierunkowy, S – specjalnościowy

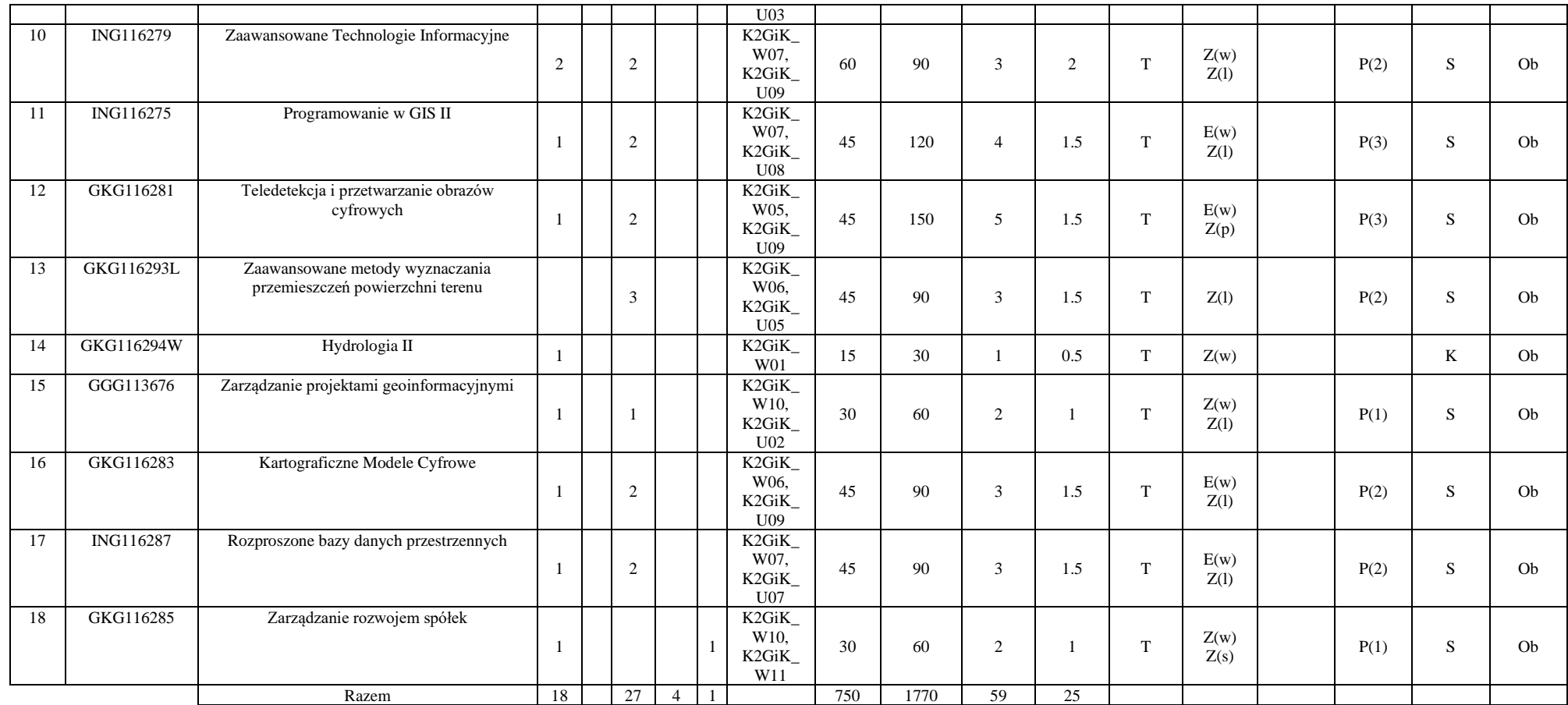

<sup>1</sup>BK – liczba punktów ECTS przypisanych godzinom zajęć wymagających bezpośredniego kontaktu nauczycieli i studentów  $2$ Tradycyjna – T, zdalna – Z

<sup>3</sup>Egzamin – E, zaliczenie na ocenę – Z. W grupie kursów po literze E lub Z w nawiasie wpisać formę kursu końcowego (w, c, l, s, p) <sup>4</sup>Kurs/ grupa kursów Ogólnouczelniany – O

<sup>5</sup>Kurs/ grupa kursów Praktyczny – P. W grupie kursów w nawiasie wpisać liczbę punktów ECTS dla kursów o charakterze praktycznym

 ${}^{6}$ KO - kształcenia ogólnego, PD – podstawowy, K – kierunkowy, S – specjalnościowy

<sup>7</sup>W - wybieralny, Ob – obowiązkowy

9

#### **Razem dla bloków kierunkowych:**

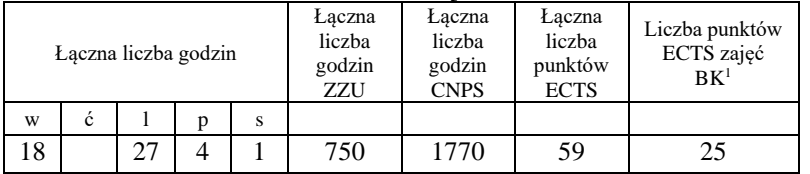

**4.2 Lista bloków wybieralnych**

**4.2.1 Lista bloków kształcenia ogólnego** 

### **4.2.2 Lista bloków z zakresu nauk podstawowych**

### **4.2.3 Lista bloków kierunkowych**

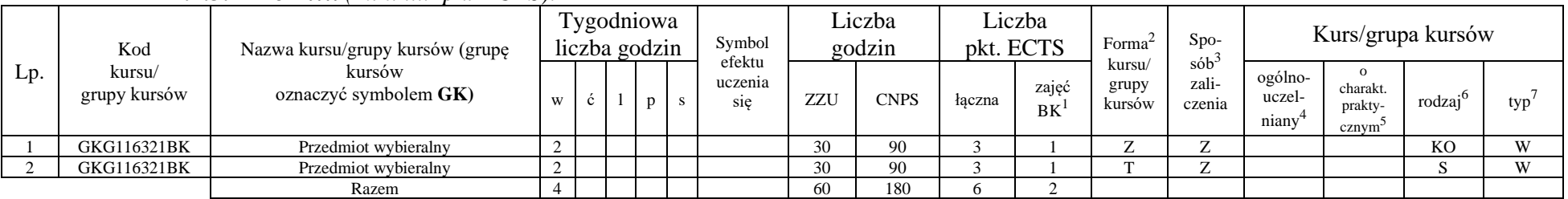

#### **4.2.3.1 Blok ….** *(min. .... pkt ECTS):*

#### **Razem dla bloków kierunkowych:**

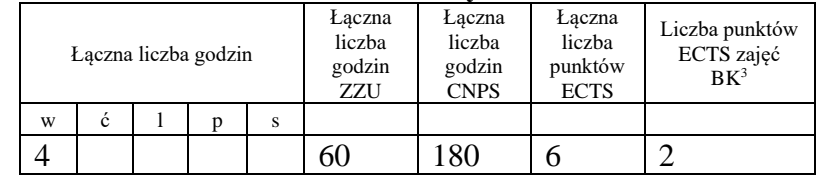

<sup>1</sup>BK – liczba punktów ECTS przypisanych godzinom zajęć wymagających bezpośredniego kontaktu nauczycieli i studentów  $2$ Tradycyjna – T, zdalna – Z

 $3Egzamin - E$ , zaliczenie na ocenę – Z. W grupie kursów po literze E lub Z w nawiasie wpisać formę kursu końcowego (w, c, l, s, p) <sup>4</sup>Kurs/ grupa kursów Ogólnouczelniany – O

<sup>5</sup>Kurs/ grupa kursów Praktyczny – P. W grupie kursów w nawiasie wpisać liczbę punktów ECTS dla kursów o charakterze praktycznym

 $6\text{KO}$  - kształcenia ogólnego, PD – podstawowy, K – kierunkowy, S – specjalnościowy

<sup>7</sup>W - wybieralny, Ob – obowiązkowy

10

## **4.2.4 Lista bloków specjalnościowych**

| Lp. | Kod<br>kursu/<br>grupy kursów | Nazwa kursu/grupy kursów (grupę<br>kursów<br>oznaczyć symbolem GK) | Tygodniowa<br>liczba godzin |   |  |    |                | Symbol                   | Liczba<br>godzin |             | Liczba<br>pkt. ECTS |                    | Forma <sup>2</sup>        | Spo-                               | Kurs/grupa kursów          |                                           |                     |     |
|-----|-------------------------------|--------------------------------------------------------------------|-----------------------------|---|--|----|----------------|--------------------------|------------------|-------------|---------------------|--------------------|---------------------------|------------------------------------|----------------------------|-------------------------------------------|---------------------|-----|
|     |                               |                                                                    | W                           | c |  |    | -S             | efektu<br>uczenia<br>sie | ZZU              | <b>CNPS</b> | łaczna              | zajęć<br><b>BK</b> | kursu/<br>grupy<br>kursów | $s\acute{o}b^3$<br>zali-<br>czenia | ogólno-<br>uczel-<br>niany | charakt.<br>prakty-<br>cznym <sup>2</sup> | rodzaj <sup>6</sup> | typ |
|     | GKG116295S                    | Seminarium dyplomowe                                               |                             |   |  |    |                | K2GiK<br>U11             | 15               | 30          |                     | 0.5                | m.                        | $\overline{ }$                     |                            | P(1)                                      |                     | W   |
|     | GKG116296S                    | Seminarium dyplomowe                                               |                             |   |  |    | $\sim$         | K2GiK<br>U11             | 30               | 60          |                     |                    |                           | 7                                  |                            | P(2)                                      |                     | W   |
|     | GKG116297D                    | Praca dyplomowa                                                    |                             |   |  | 10 |                | K2GiK<br>U01             | 150              | 210         | 15                  | 7.5                | -                         | $\overline{ }$                     |                            | P(15)                                     |                     | W   |
|     |                               | Razem                                                              |                             |   |  | 10 | $\overline{ }$ |                          | 195              | 300         | 18                  | $\mathbf Q$        |                           |                                    |                            |                                           |                     |     |

**4.2.4.2 Blok** *…. (np. profil dyplomowania) (min. .... pkt ECTS):*

#### **Razem dla bloków specjalnościowych:**

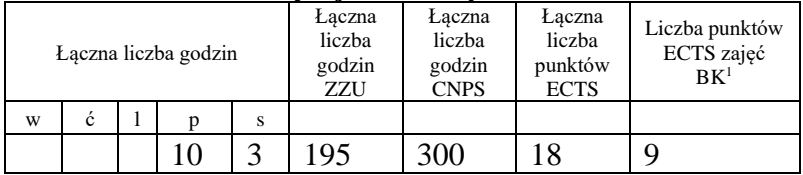

<sup>1</sup>BK – liczba punktów ECTS przypisanych godzinom zajęć wymagających bezpośredniego kontaktu nauczycieli i studentów  ${}^{2}$ Tradycyjna – T, zdalna – Z

 ${}^{3}$ Egzamin – E, zaliczenie na ocenę – Z. W grupie kursów po literze E lub Z w nawiasie wpisać formę kursu końcowego (w, c, l, s, p)  $4$ Kurs/ grupa kursów Ogólnouczelniany – O

<sup>5</sup>Kurs/ grupa kursów Praktyczny – P. W grupie kursów w nawiasie wpisać liczbę punktów ECTS dla kursów o charakterze praktycznym

 $6\overline{KO}$  - kształcenia ogólnego, PD – podstawowy, K – kierunkowy, S – specjalnościowy

**4.3 Blok praktyk ( uchwała Rady Wydziału (dla programów uchwalanych do 30.09.2019 / rekomendacja komisji programowej kierunku (dla programów uchwalanych po 30.09.2019) \* nt. zasad zaliczania praktyki – zał. nr …)**

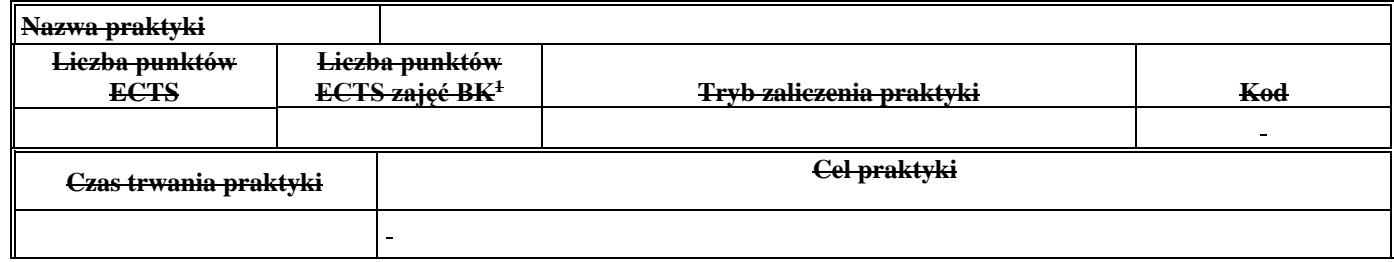

**4.4 Blok "praca dyplomowa" (o ile jest przewidywana na studiach pierwszego stopnia)**

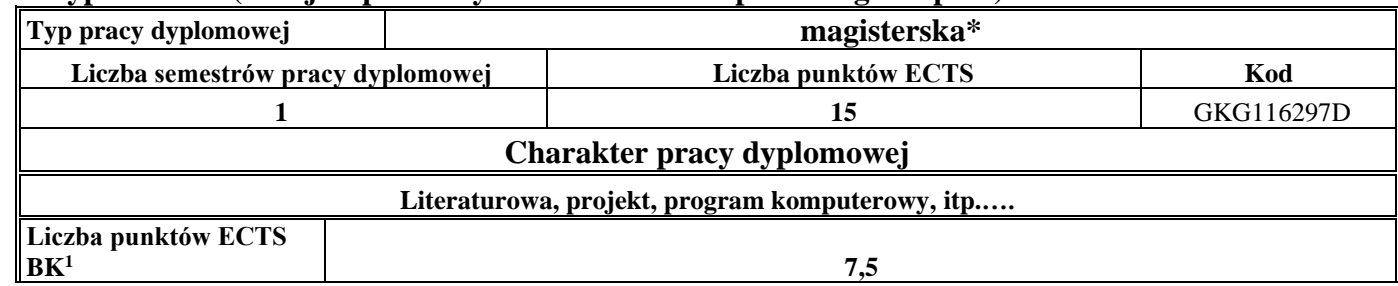

#### **5. Sposoby weryfikacji zakładanych efektów uczenia się**

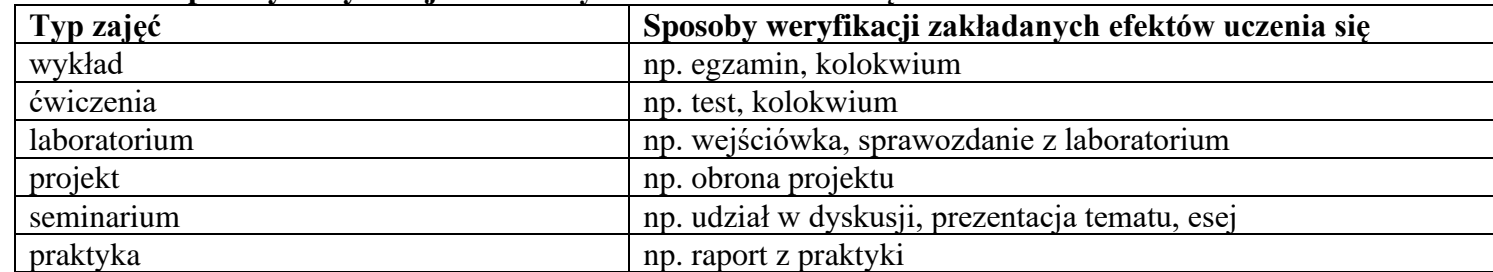

<sup>1</sup>BK –liczba punktów ECTS przypisanych godzinom zajęć wymagających bezpośredniego kontaktu nauczycieli i studentów

 $2$ Tradycyjna – T, zdalna – Z

 ${}^{3}$ Egzamin – E, zaliczenie na ocenę – Z. W grupie kursów po literze E lub Z wpisać w nawiasie formę kursu końcowego (w, c, l, s, p)  $4$ Kurs/ grupa kursów Ogólnouczelniany – O

<sup>5</sup>Kurs/ grupa kursów Praktyczny – P. W grupie kursów w nawiasie wpisać liczbę punktów ECTS dla kursów o charakterze praktycznym

 $6$  KO – kształcenia ogólnego, PD – podstawowy, K – kierunkowy, S – specjalnościowy

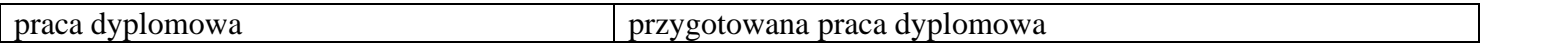

#### **6. Zakres egzaminu dyplomowego**

#### **Geodezja, modelowanie przestrzenne, programowanie w GIS**

- 1. Omów różnicę pomiędzy interpolacją, aproksymacją a prognozą dla danych pomiarowych.
- 2. Omów zasady aproksymacji danych 2D i 3D metodą najmniejszych kwadratów.
- 3. Omów geodezyjne pomiary kontrolne hiperboloidalnych chłodni kominowych.
- 4. Co to jest odkształcenie, a co to jest naprężenie?
- 5. Omów klasyfikację skanerów laserowych, zasady planowania pomiaru skanerem oraz przetwarzania pozyskanych chmur punktów (rejestracja, filtrowanie i modelowanie).
- 6. Omów zasady pomiaru i opracowanie modelu CAD 3D elementu instalacji przemysłowej.
- 7. Komponenty języka HTML.

#### **Fotogrametria i teledetekcja**

- 8. Omów standardowe parametry wielospektralnego zobrazowania teledetekcyjnego.
- 9. Omów operację filtracji zobrazowania cyfrowego.
- 10. Omów dwie operacje morfologii matematycznej.
- 11. Omów program Copernicus.
- 12. Podaj przykłady i scharakteryzuj wybrane programy teledetekcyjne.
- 13. Omów metody geodezyjnego wykorzystania zobrazowań SAR.
- 14. Do czego służą aktywne systemy teledetekcyjne?
- 15. Wymień zalety i wady zobrazowań wielospektralne i hiperspektralne.
- 16. Omów model błędów numerycznych modeli terenu.
- 17. Omów zastosowanie teledetekcji w zarządzaniu kryzysowym.
- 18. Zastosowania teledetekcji w ochronie środowiska i zarządzaniu zasobami naturalnymi Ziemi.

<sup>1</sup>BK – liczba punktów ECTS przypisanych godzinom zajęć wymagających bezpośredniego kontaktu nauczycieli i studentów  $2$ Tradycyjna – T, zdalna – Z

<sup>3</sup>Egzamin – E, zaliczenie na ocenę – Z. W grupie kursów po literze E lub Z w nawiasie wpisać formę kursu końcowego (w, c, l, s, p) <sup>4</sup>Kurs/ grupa kursów Ogólnouczelniany – O

<sup>5</sup>Kurs/ grupa kursów Praktyczny – P. W grupie kursów w nawiasie wpisać liczbę punktów ECTS dla kursów o charakterze praktycznym

 $6<sup>6</sup>KO - ksztaleenia ogólnego, PD – podstawowy, K – kierunkowy, S – specialnościowy$ 

- 19. Opisz wybraną metodę oceny ilościowej dynamiki erozji koryta rzeki.
- 20. Wymień wady i zalety stosowania satelitarnej interferometrii radarowej w monitorowaniu aktywności powierzchni terenu.
- 21. Omów różnice pomiędzy metodami PsInSAR a SBAS.

#### **Geodezja fizyczna, systemy pozycjonowania GNSS, systemy odniesień przestrzennych**

- 22. Metody pomiarów przyspieszenia siły ciężkości.
- 23. Państwowy System Odniesień Przestrzennych.
- 24. Międzynarodowy Ziemski Układ odniesienia (ITRF).
- 25. Układy wysokościowe stosowane w Polsce dawniej i obecnie.
- 26. Układy współrzędnych płaskich prostokątnych stosowane w Polsce.
- 27. Omów parametry orbity Keplera?
- 28. Globalne Satelitarne Systemy Pozycjonowania (GPS, GLONASS, GALILEO).
- 29. Techniki pomiarowe GNSS (statyczne, szybkie statyczne, stop and go, kinematyczne).
- 30. Poprawka terenowa w pomiarach grawimetrycznych i zasady jej wyznaczania.
- 31. Omów techniki pomiarowe: VLBI, SLR i Doris i ich rolę w tworzeniu globalnego układu IRTF.
- 32. Scharakteryzuj system ASG\_EUPOS.

### **Systemy informacji geograficznej**

- 33. Charakterystyka Infrastruktury Informacji Przestrzennej w Polsce.
- 34. Cechy przestrzennych baz danych. Przykłady systemów baz danych przestrzennych.
- 35. Statystyka przestrzenna w analizach GIS.
- 36. Porównaj metody analiz gęstości i hot spot.
- 37. Omów metody i zastosowania regresji przestrzennej.
- 38. Charakterystyka danych sieciowych i analizy sieciowe w GIS.
- 39. Metody interpolacji danych pomiarowych.
- 40. Modele danych przestrzennych w GIS.
- 41. Budowa aplikacji opartej na MapServer.

<sup>1</sup>BK – liczba punktów ECTS przypisanych godzinom zajęć wymagających bezpośredniego kontaktu nauczycieli i studentów  $2$ Tradycyjna – T, zdalna – Z

 ${}^{3}$ Egzamin – E, zaliczenie na ocenę – Z. W grupie kursów po literze E lub Z w nawiasie wpisać formę kursu końcowego (w, c, l, s, p) <sup>4</sup>Kurs/ grupa kursów Ogólnouczelniany – O

<sup>5</sup>Kurs/ grupa kursów Praktyczny – P. W grupie kursów w nawiasie wpisać liczbę punktów ECTS dla kursów o charakterze praktycznym

 $6<sup>6</sup>KO - ksztaleenia ogólnego, PD – podstawowy, K – kierunkowy, S – specialnościowy$ 

#### **Kartografia**

- 42. Metody generalizacji jakościowej i ilościowej wykorzystywane przy opracowaniu kartograficznym obiektów topograficznych w skali 1:50 000 (BDOT50k), na podstawie Bazy Danych Obiektów Topograficznych (BDOT10k).
- 43. Możliwości harmonizacji Bazy Danych Obiektów Topograficznych (BDOT10k) i Mapy Sozologicznej (SOZO). Podać przykłady grup obiektów BDOT10k, które powinny zasilać bazę SOZO oraz możliwości zasilenia atrybutowego BDOT10k z SOZO.
- 44. Sposoby reprezentacji i wizualizacji numerycznych modeli terenu (NMT).
- 45. Jakie zadania należy wykonać przy budowie cyfrowego modelu kartograficznego (DCM) na podstawie cyfrowego modelu krajobrazu (DLM)?
- 46. Ogólna idea wielorozdzielczej bazy danych.

#### **Geostatystyka**

- 47. Stochastyczna interpretacja wartości liczbowych danej cechy, zmierzonych w punktach o znanej lokalizacji przestrzennej. Pojęcie zmiennej zregionalizowanej.
- 48. Kowariancja, korelacja i semiwariancja jako miary ciągłości zmiennej zregionalizowanej.
- 49. Wariogram i sposoby jego modelowania.
- 50. Ocena błędu liniowego estymatora lokalnej wartości danej cechy. Czynniki mające wpływ na wielkość błędu.
- 51. Kriging, jego właściwości i odmiany.

#### **Zarządzanie projektami, zarządzanie rozwojem spółek geologiczno – górniczych**

- 52. Metody zarzadzania projektami.
- 53. Procesy przygotowania projektu. Analiza środowisko projektu. Definiowanie celów projektu.
- 54. Procesy inicjowania projektu. Metody i narzędzia planowania zakresu, działań i zasobów.
- 55. Zarządzanie ryzykiem projektu, Rejestr ryzyka. Komunikacja w projekcie, Plan komunikacji.
- 56. Cykle koniunkturalne i ich podział.
- 57. Sposoby finansowania rozwoju w przedsiębiorstwie.
- 58. Co to jest IPO?

<sup>1</sup>BK – liczba punktów ECTS przypisanych godzinom zajęć wymagających bezpośredniego kontaktu nauczycieli i studentów  $2$ Tradycyjna – T, zdalna – Z

 ${}^{3}$ Egzamin – E, zaliczenie na ocenę – Z. W grupie kursów po literze E lub Z w nawiasie wpisać formę kursu końcowego (w, c, l, s, p) <sup>4</sup>Kurs/ grupa kursów Ogólnouczelniany – O

<sup>5</sup>Kurs/ grupa kursów Praktyczny – P. W grupie kursów w nawiasie wpisać liczbę punktów ECTS dla kursów o charakterze praktycznym

 $6<sup>6</sup>KO - ksztaleenia ogólnego, PD – podstawowy, K – kierunkowy, S – specialnościowy$ 

### **Analiza finansowa, ekonomia i ekonomika górnictwa**

- 59. Próg rentowności sprzedaży i jego zastosowania.
- 60. Rachunek kosztów dla celów sprawozdawczych.

#### **7. Wymagania dotyczące terminu zaliczenia określonych kursów/grup kursów lub wszystkich kursów w poszczególnych blokach –**

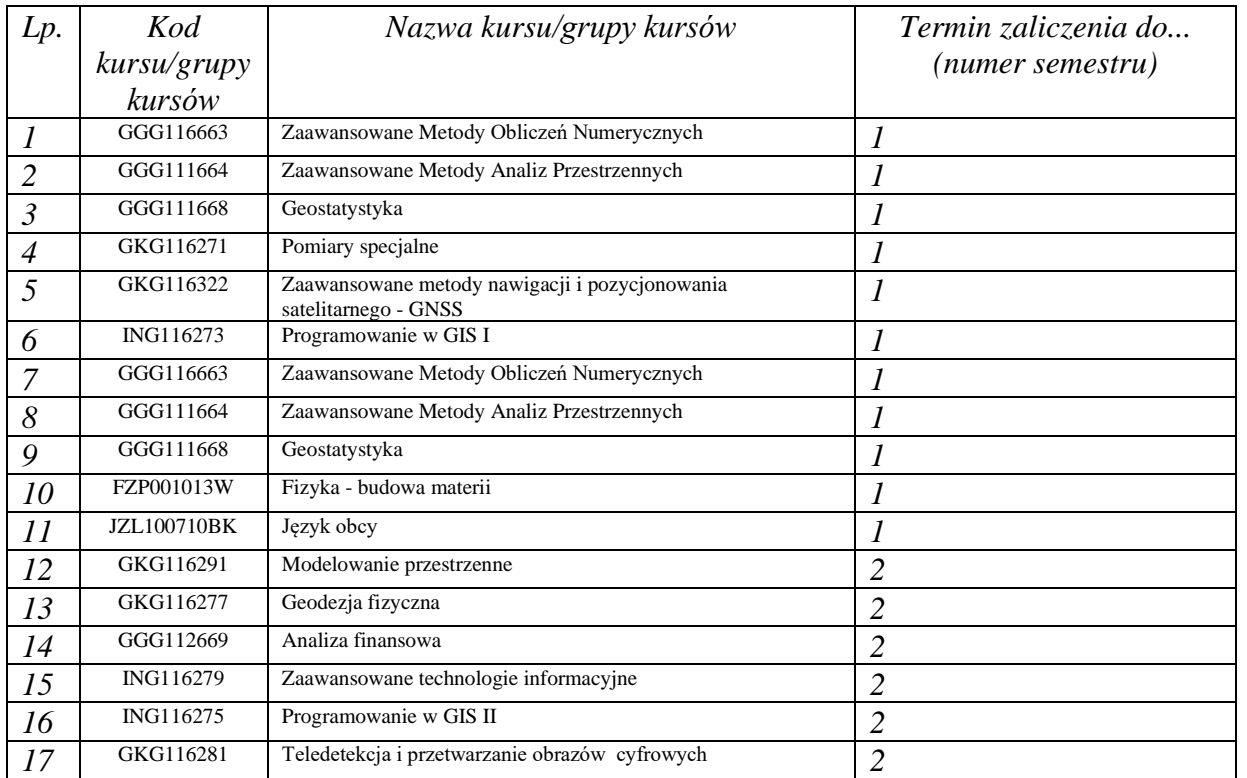

<sup>1</sup>BK – liczba punktów ECTS przypisanych godzinom zajęć wymagających bezpośredniego kontaktu nauczycieli i studentów  $2$ Tradycyjna – T, zdalna – Z

<sup>3</sup>Egzamin – E, zaliczenie na ocenę – Z. W grupie kursów po literze E lub Z w nawiasie wpisać formę kursu końcowego (w, c, l, s, p)  $4$ Kurs/ grupa kursów Ogólnouczelniany – O

<sup>5</sup>Kurs/ grupa kursów Praktyczny – P. W grupie kursów w nawiasie wpisać liczbę punktów ECTS dla kursów o charakterze praktycznym

 $6\overrightarrow{KO}$  - kształcenia ogólnego, PD – podstawowy, K – kierunkowy, S – specjalnościowy

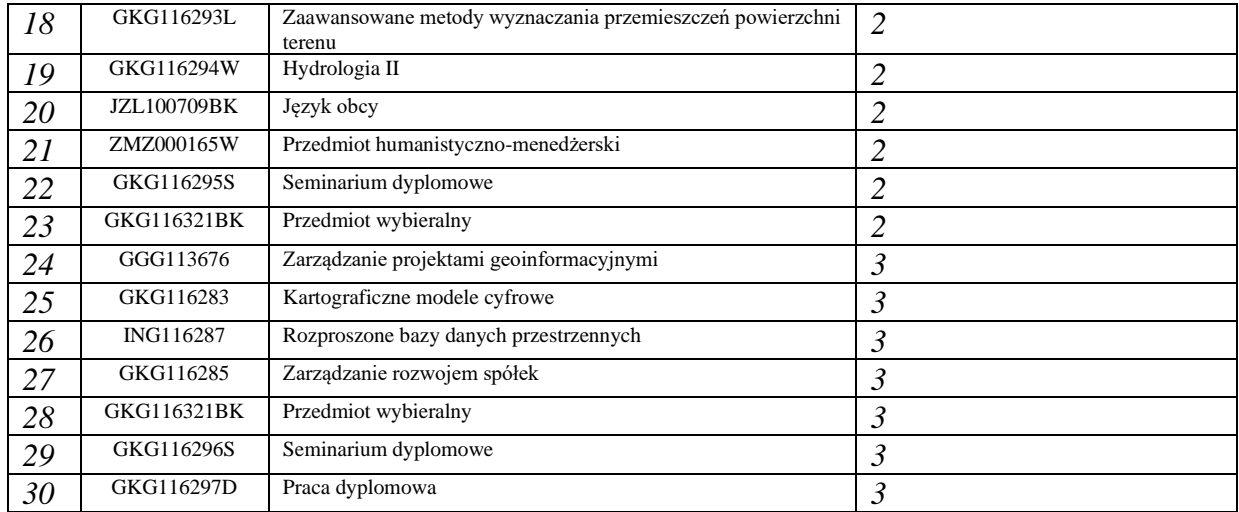

BK – liczba punktów ECTS przypisanych godzinom zajęć wymagających bezpośredniego kontaktu nauczycieli i studentów Tradycyjna – T, zdalna – Z

Egzamin – E, zaliczenie na ocenę – Z. W grupie kursów po literze E lub Z w nawiasie wpisać formę kursu końcowego (w, c, l, s, p) Kurs/ grupa kursów Ogólnouczelniany – O

Kurs/ grupa kursów Praktyczny – P. W grupie kursów w nawiasie wpisać liczbę punktów ECTS dla kursów o charakterze praktycznym

 ${}^{6}$ KO - kształcenia ogólnego, PD – podstawowy, K – kierunkowy, S – specjalnościowy

#### 8. Plan studiów (załącznik nr....)

Zaopiniowane przez właściwy organ uchwałodawczy samorządu studenckiego:

Data

 $P. e_{\ell}$ ALENA  $PIFLAS$ Mapphley

POLITECHNIKA WROCŁAWSKA

**WYDZIAŁ GEOINŻYNIERII GÓRNICTWA I GEOLOGII** 

Samorzad Studencki Wydziału Geoinżynierii,

Górnictwa i Geologii

50-421 Wrocław, Na Grobli 15, pokój 370

18

Imie, nazwisko i podpis przedstawiciela studentów

...................

Data

..................

\*niepotrzebne skreślić

Podpis Dziekana

Z upoważnienia Dzieleana Wydziału

PRODZIEKAN Pab. inż. Radosław Zimroz, prof. uczelni  $(1)$ 

<sup>1</sup>BK - liczba punktów ECTS przypisanych godzinom zajęć wymagających bezpośredniego kontaktu nauczycieli i studentów  $2$ Tradycyjna – T, zdalna – Z

<sup>3</sup>Egzamin – E, zaliczenie na ocenę – Z. W grupie kursów po literze E lub Z w nawiasie wpisać formę kursu końcowego (w, c, l, s, p) <sup>4</sup>Kurs/ grupa kursów Ogólnouczelniany – O

<sup>5</sup>Kurs/ grupa kursów Praktyczny – P. W grupie kursów w nawiasie wpisać liczbę punktów ECTS dla kursów o charakterze praktycznym

<sup>6</sup>KO - kształcenia ogólnego, PD – podstawowy, K – kierunkowy, S – specjalnościowy

 $\bar{\mathbf{r}}$ 

**Zał. nr 4 do ZW 13/2019 Załącznik nr 3 do Programu studiów**

## **PLAN STUDIÓW**

**WYDZIAŁ**: **Geoinżynierii, Górnictwa i Geologii**

**KIERUNEK STUDIÓW: Geodezja i Kartografia**

**POZIOM KSZTAŁCENIA:** studia drugiego stopnia **FORMA STUDIÓW**: stacjonarna

**PROFIL:** ogólnoakademicki

**SPECJALNOŚĆ**: **Geomatyka**

### **JĘZYK PROWADZENIA STUDIÓW: Polski**

Uchwała Rady Wydziału (dla programu studiów uchwalanego do 30.09.2019) / Uchwała Senatu PWr nr …………… z dnia 17.09.2019 r. (dla programu studiów uchwalanego po 30.09.2019) \*

Obowiązuje od 1.10.2019 r.

\*niepotrzebne skreślić

#### **Struktura planu studiów (opcjonalnie)**

1) w układzie punktowym

*(miejsce na zamieszczenie schematu planu studiów)*

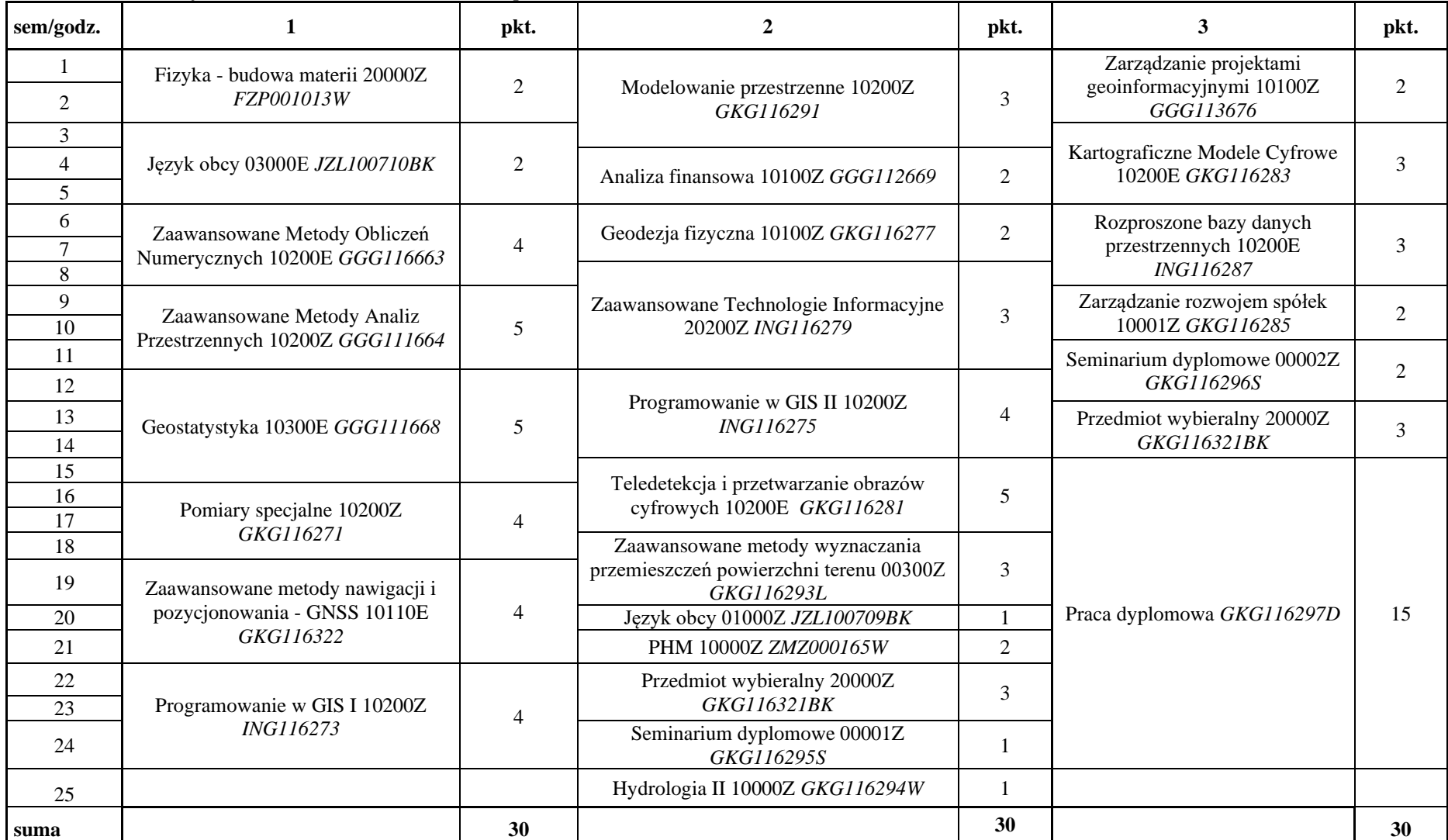

## **1. Zestaw kursów / grup kursów obowiązkowych i wybieralnych w układzie semestralnym**

## **Semestr 1**

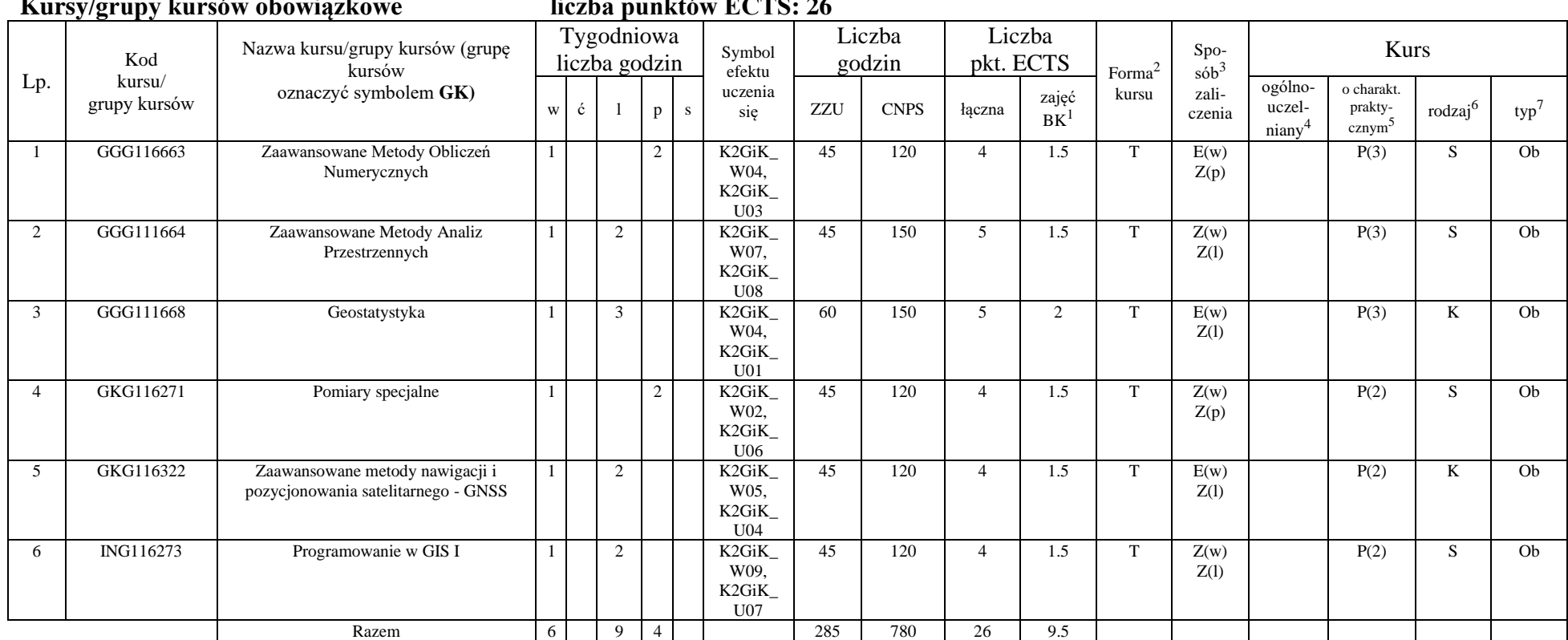

**Kursy/grupy kursów obowiązkowe liczba punktów ECTS: 26**

<sup>1</sup>BK –liczba punktów ECTS przypisanych godzinom zajęć wymagających bezpośredniego kontaktu nauczycieli i studentów

 $2$ Tradycyjna – T, zdalna – Z

<sup>3</sup>Egzamin – E, zaliczenie na ocenę – Z. W grupie kursów po literze E lub Z wpisać w nawiasie formę kursu końcowego (w, c, l, s, p) <sup>4</sup>Kurs/ grupa kursów Ogólnouczelniany – O

<sup>5</sup>Kurs/ grupa kursów Praktyczny – P. W grupie kursów w nawiasie wpisać liczbę punktów ECTS dla kursów o charakterze praktycznym

 $6$  KO - kształcenia ogólnego, PD – podstawowy, K – kierunkowy, S – specjalnościowy

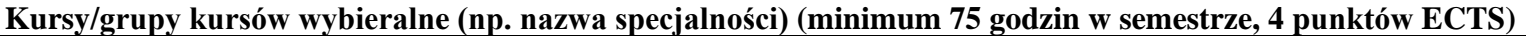

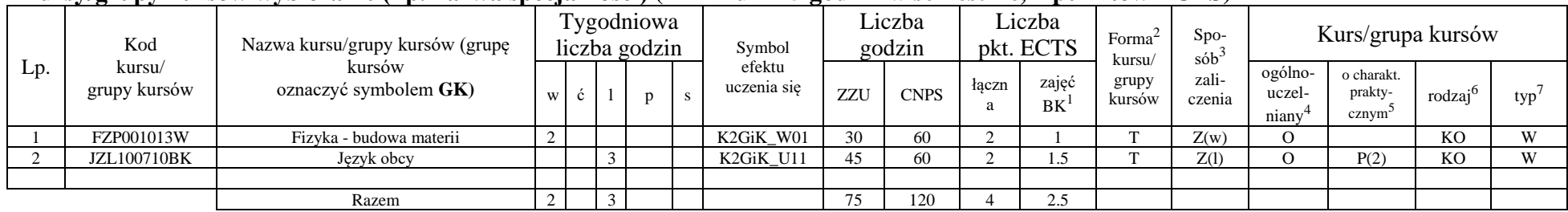

#### **Razem w semestrze**

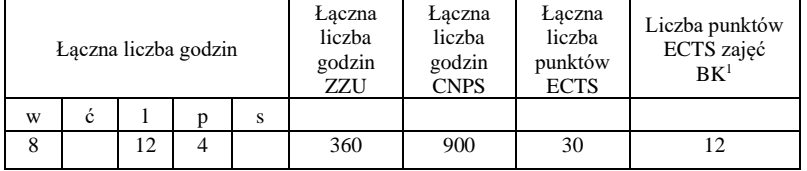

<sup>1</sup>BK –liczba punktów ECTS przypisanych godzinom zajęć wymagających bezpośredniego kontaktu nauczycieli i studentów

 $2$ Tradycyjna – T, zdalna – Z

<sup>3</sup>Egzamin – E, zaliczenie na ocenę – Z. W grupie kursów po literze E lub Z wpisać w nawiasie formę kursu końcowego (w, c, l, s, p) <sup>4</sup>Kurs/ grupa kursów Ogólnouczelniany – O

<sup>5</sup>Kurs/ grupa kursów Praktyczny – P. W grupie kursów w nawiasie wpisać liczbę punktów ECTS dla kursów o charakterze praktycznym

 $6 \text{ KO}$  - kształcenia ogólnego, PD – podstawowy, K – kierunkowy, S – specjalnościowy

## **Semestr 2**

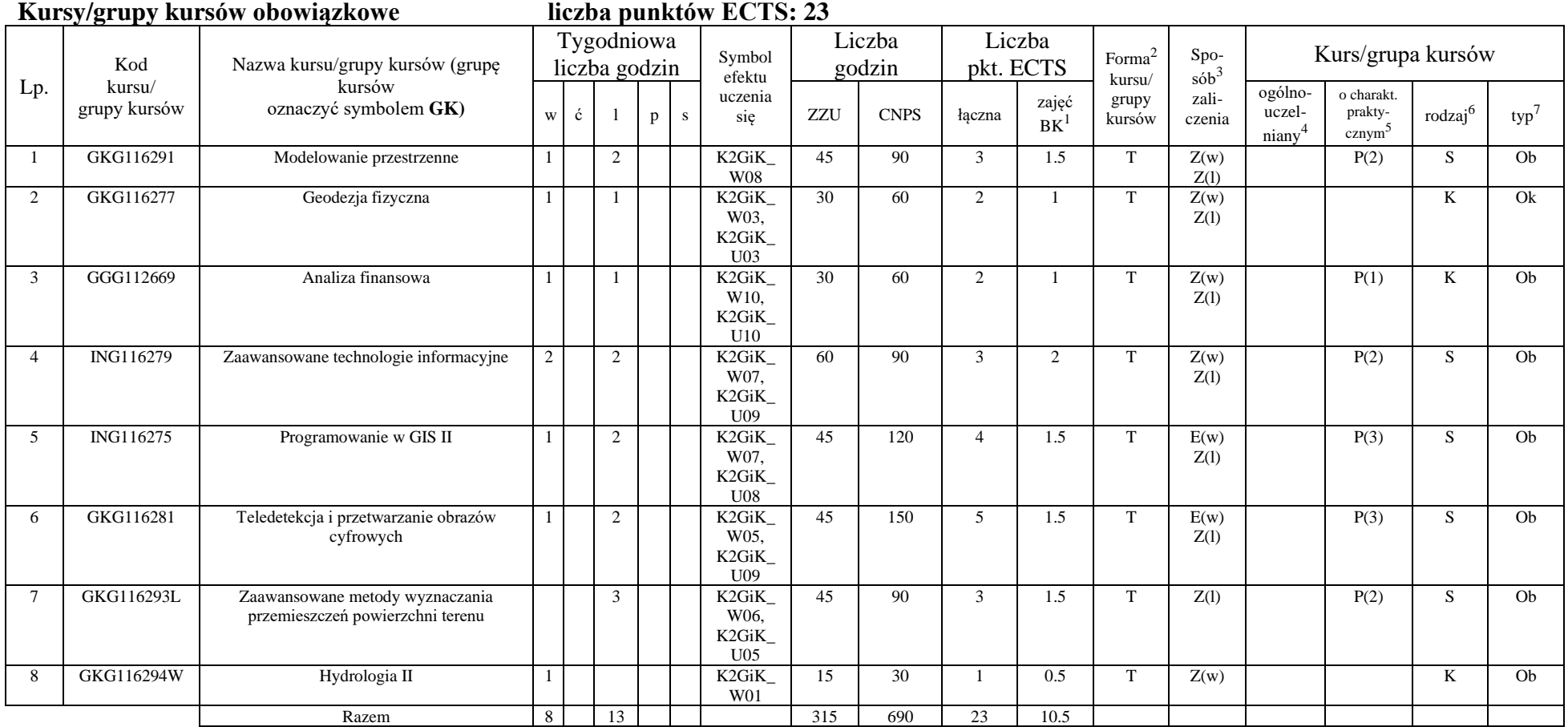

<sup>1</sup>BK –liczba punktów ECTS przypisanych godzinom zajęć wymagających bezpośredniego kontaktu nauczycieli i studentów

 $2$ Tradycyjna – T, zdalna – Z

<sup>3</sup>Egzamin – E, zaliczenie na ocenę – Z. W grupie kursów po literze E lub Z wpisać w nawiasie formę kursu końcowego (w, c, l, s, p)

<sup>4</sup>Kurs/ grupa kursów Ogólnouczelniany – O

<sup>5</sup>Kurs/ grupa kursów Praktyczny – P. W grupie kursów w nawiasie wpisać liczbę punktów ECTS dla kursów o charakterze praktycznym

 $6 \text{ KO}$  - kształcenia ogólnego, PD – podstawowy, K – kierunkowy, S – specjalnościowy

 $7 W - w$ ybieralny, Ob – obowiązkowy

5

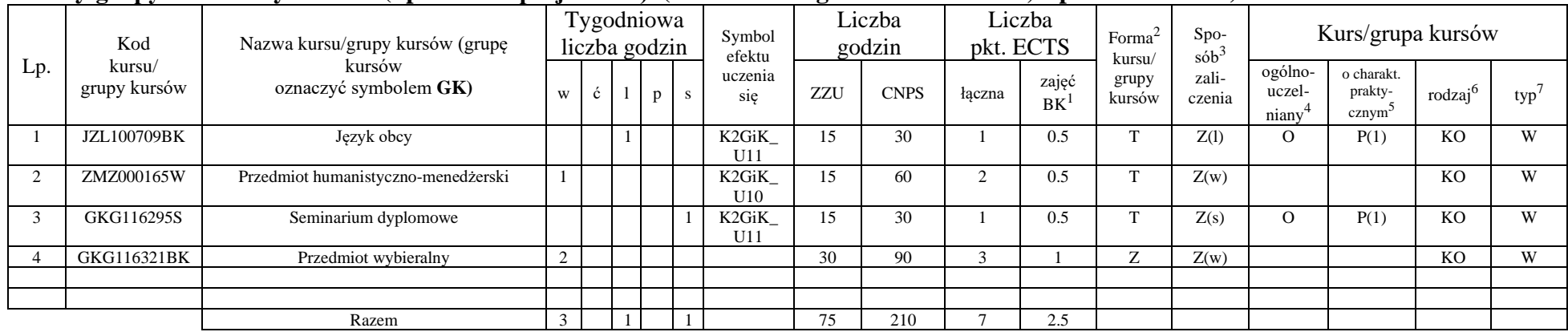

#### **Kursy/grupy kursów wybieralne (np. nazwa specjalności) (minimum 75 godzin w semestrze, 7 punktów ECTS)**

#### **Razem w semestrze:**

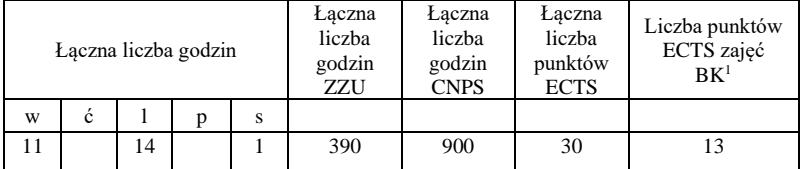

<sup>1</sup>BK –liczba punktów ECTS przypisanych godzinom zajęć wymagających bezpośredniego kontaktu nauczycieli i studentów

 $2$ Tradycyjna – T, zdalna – Z

<sup>3</sup>Egzamin – E, zaliczenie na ocenę – Z. W grupie kursów po literze E lub Z wpisać w nawiasie formę kursu końcowego (w, c, l, s, p) <sup>4</sup>Kurs/ grupa kursów Ogólnouczelniany – O

<sup>5</sup>Kurs/ grupa kursów Praktyczny – P. W grupie kursów w nawiasie wpisać liczbę punktów ECTS dla kursów o charakterze praktycznym

 $6 \text{ KO}$  - kształcenia ogólnego, PD – podstawowy, K – kierunkowy, S – specjalnościowy

## **Semestr 3**

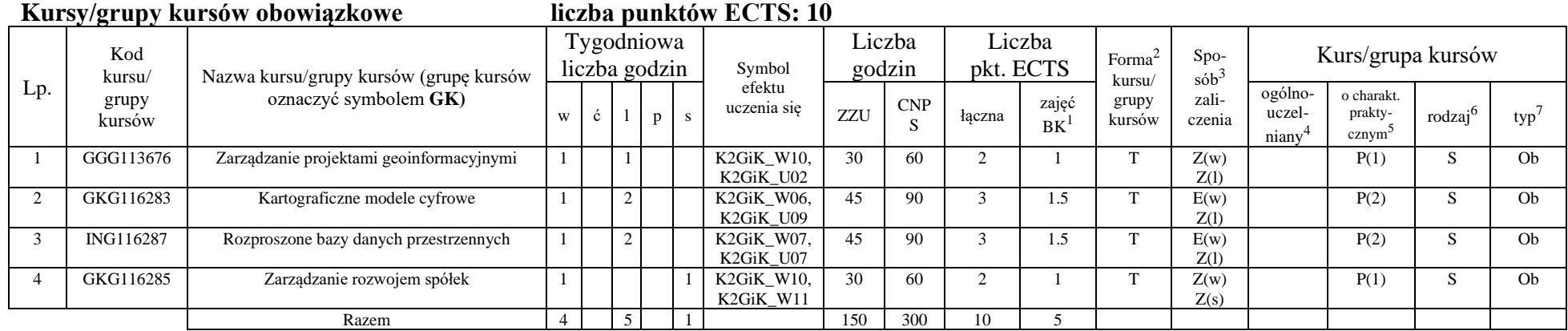

#### **Kursy/grupy kursów wybieralne (np. nazwa specjalności) (minimum 90 godziny w semestrze, 20 punktów ECTS)**

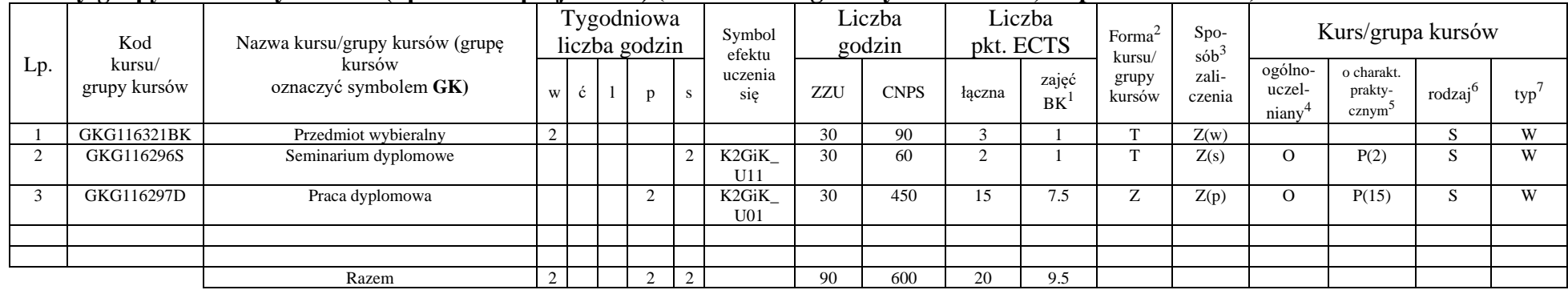

<sup>1</sup>BK –liczba punktów ECTS przypisanych godzinom zajęć wymagających bezpośredniego kontaktu nauczycieli i studentów

 $2$ Tradycyjna – T, zdalna – Z

<sup>3</sup>Egzamin – E, zaliczenie na ocenę – Z. W grupie kursów po literze E lub Z wpisać w nawiasie formę kursu końcowego (w, c, l, s, p) <sup>4</sup>Kurs/ grupa kursów Ogólnouczelniany – O

<sup>5</sup>Kurs/ grupa kursów Praktyczny – P. W grupie kursów w nawiasie wpisać liczbę punktów ECTS dla kursów o charakterze praktycznym

 $6 \text{ KO}$  - kształcenia ogólnego, PD – podstawowy, K – kierunkowy, S – specjalnościowy

 $7 W - w$ ybieralny, Ob – obowiązkowy

7

#### **Razem w semestrze:**

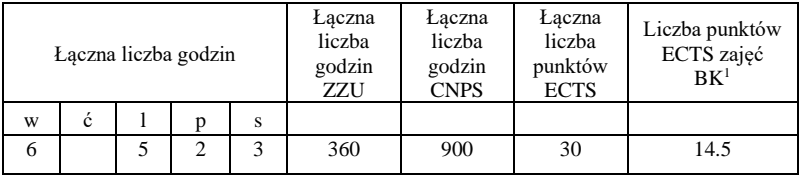

<sup>1</sup>BK –liczba punktów ECTS przypisanych godzinom zajęć wymagających bezpośredniego kontaktu nauczycieli i studentów

 $2$ Tradycyjna – T, zdalna – Z

<sup>3</sup>Egzamin – E, zaliczenie na ocenę – Z. W grupie kursów po literze E lub Z wpisać w nawiasie formę kursu końcowego (w, c, l, s, p) <sup>4</sup>Kurs/ grupa kursów Ogólnouczelniany – O

<sup>5</sup>Kurs/ grupa kursów Praktyczny – P. W grupie kursów w nawiasie wpisać liczbę punktów ECTS dla kursów o charakterze praktycznym

 $6 \text{ KO}$  - kształcenia ogólnego, PD – podstawowy, K – kierunkowy, S – specjalnościowy

### **2. Zestaw egzaminów w układzie semestralnym**

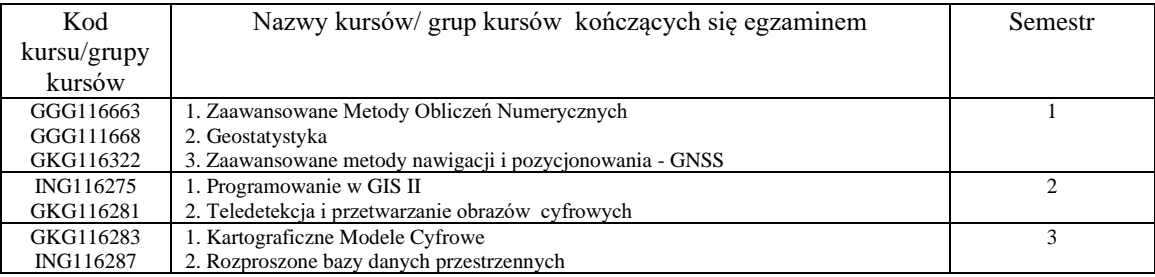

## **3. Liczby dopuszczalnego deficytu punktów ECTS po poszczególnych semestrach**

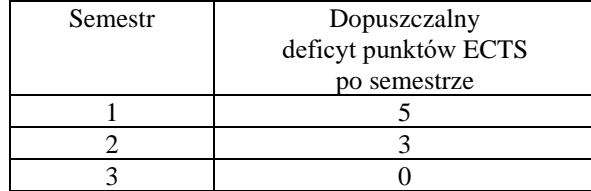

<sup>1</sup>BK –liczba punktów ECTS przypisanych godzinom zajęć wymagających bezpośredniego kontaktu nauczycieli i studentów

 $2$ Tradycyjna – T, zdalna – Z

<sup>3</sup>Egzamin – E, zaliczenie na ocenę – Z. W grupie kursów po literze E lub Z wpisać w nawiasie formę kursu końcowego (w, c, l, s, p)  $4$ Kurs/ grupa kursów Ogólnouczelniany – O

<sup>5</sup>Kurs/ grupa kursów Praktyczny – P. W grupie kursów w nawiasie wpisać liczbę punktów ECTS dla kursów o charakterze praktycznym

 $6$  KO - kształcenia ogólnego, PD – podstawowy, K – kierunkowy, S – specjalnościowy

Opinia właściwego organu Samorządu Studenckiego MA GDALENA PIELAS

POLITECHNIKA WROCŁAWSKA **WYDZIAŁ GEOINŻYNIERII GÓRNICTWA I GEOLOGII** Samorząd Studencki Wydziału Geoinżynierii, Górnictwa i Geologii 50-421 Wrocław, Na Grobli 15, pokój 370

Data

. . . . . . . . . . . . . . . . . . .

Imie, nazwisko i podpis przedstawiciela studentów

Z upoważnienia Dzielena Wydziału

**PRODZIEKAN** dr hab. inż. Radosław Zimroz, prof. uczelni

Podpis Dziekana

Data

...................

<sup>1</sup>BK -liczba punktów ECTS przypisanych godzinom zajęć wymagających bezpośredniego kontaktu nauczycieli i studentów  ${}^{2}$ Tradycyjna – T, zdalna – Z

10

<sup>3</sup>Egzamin - E, zaliczenie na ocenę - Z. W grupie kursów po literze E lub Z wpisać w nawiasie formę kursu końcowego (w, c, l, s, p) <sup>4</sup>Kurs/ grupa kursów Ogólnouczelniany – O

<sup>5</sup>Kurs/ grupa kursów Praktyczny – P. W grupie kursów w nawiasie wpisać liczbę punktów ECTS dla kursów o charakterze praktycznym

 $6$  KO - kształcenia ogólnego, PD – podstawowy, K – kierunkowy, S – specjalnościowy